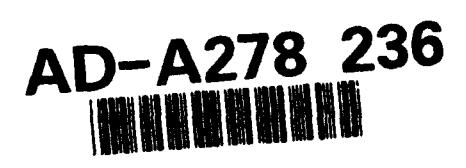

# DOT/FAA/CT-93/63

**FAA Technical Center Atlantic City International Airport,** N.J. 08405

A Computer Program to Obtain **Time-Correlated Gust Loads for Nonlinear Aircraft Using the Matched-Filter-Based Method** 

February 1994

U.S. Department of Transportation **Federal Aviation Administration** 

**Final Report** 

This document is available to the public through the National Technical Information Service, Springfield, Virginia 22161.

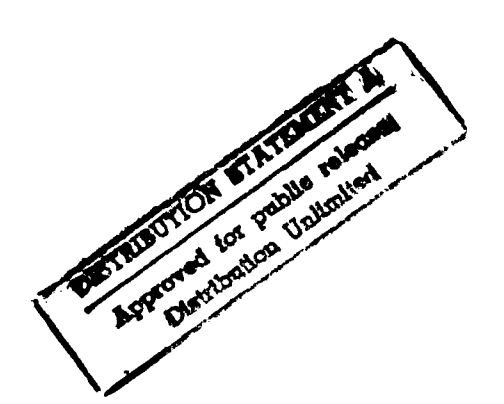

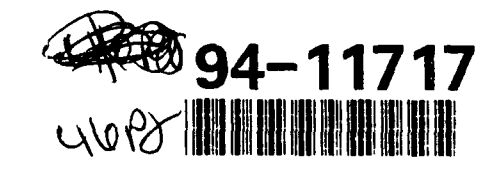

DTIC

**ECTE** APR 19 1994

DITC QUALITY HIGPECTED 3

4 18 105 94

#### NOTICE

This document is disseminated under the aponsorship of the U. S. Department of Transportation in the interest of information exchange. The United States Government assumes no liability for the contents or use thereof.

The United States Government does not endorse products or manufacturers. Trade or manufacturers' names appear herein solely because they are considered essential to the objective of this report.

Technical Report Documentation Pogo

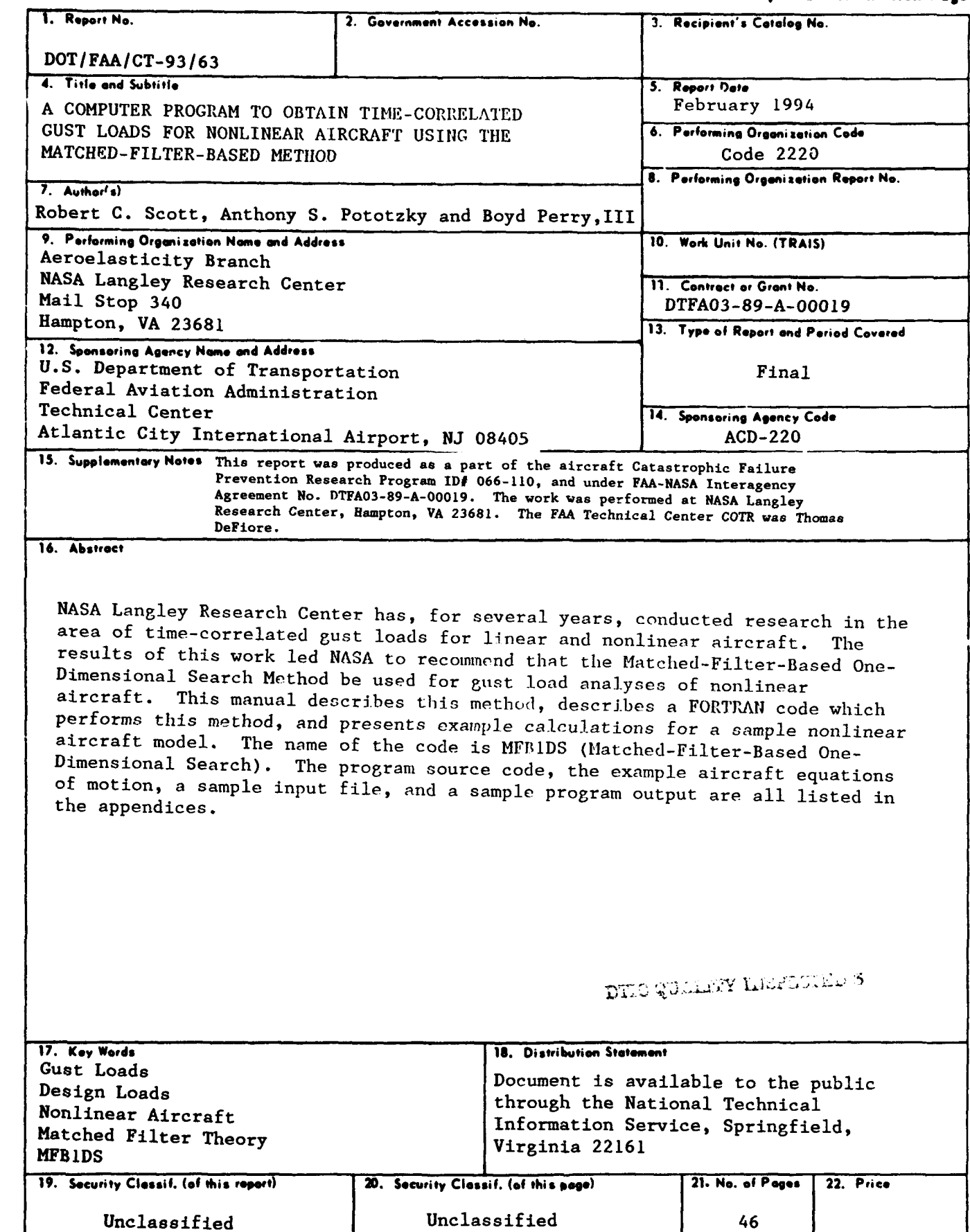

 $\bullet$ 

**Form DOT F 1700.7** (8-72) Reproduction of completed page authorized

# TABLE OF CONTENTS

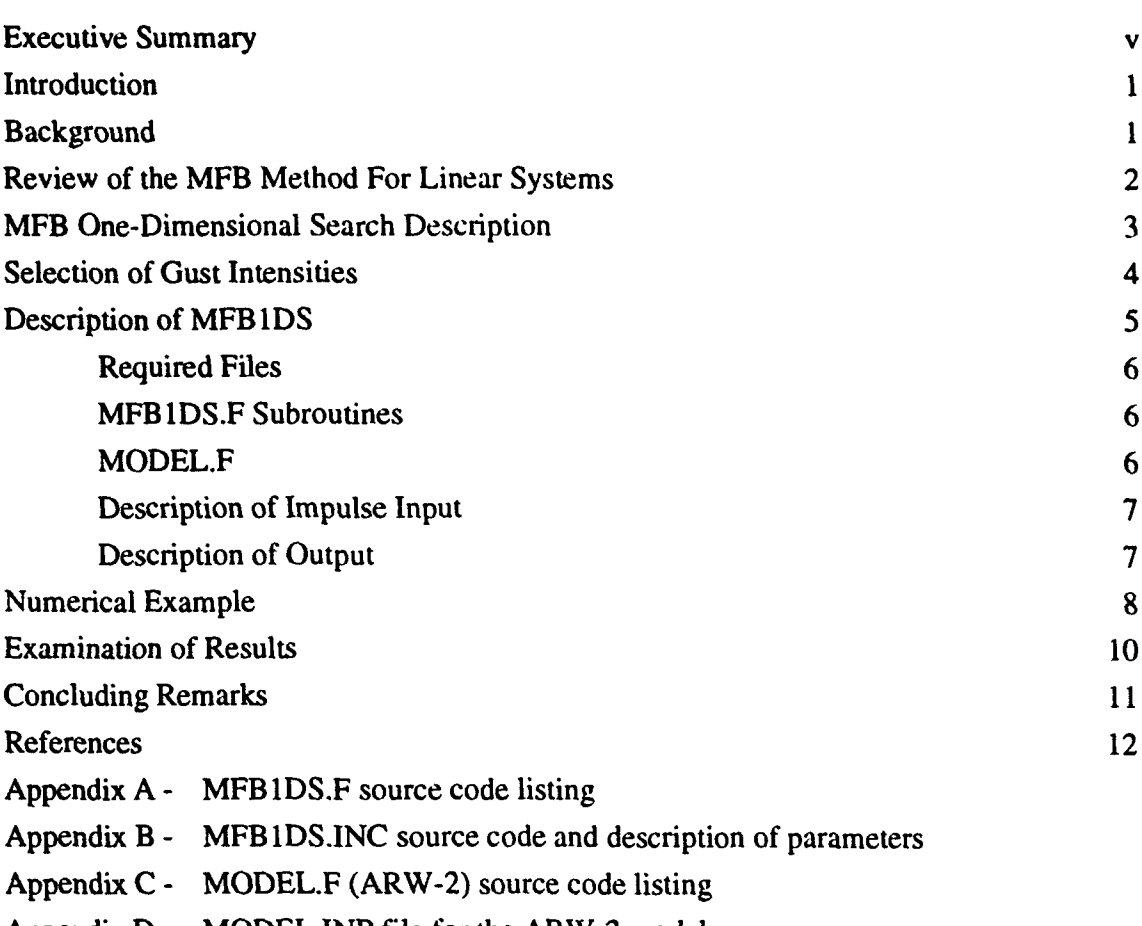

Appendix D - MODEL.INP file for the ARW-2 model

Appendix E - A sample listing of the MFB **IDS** program output **...**

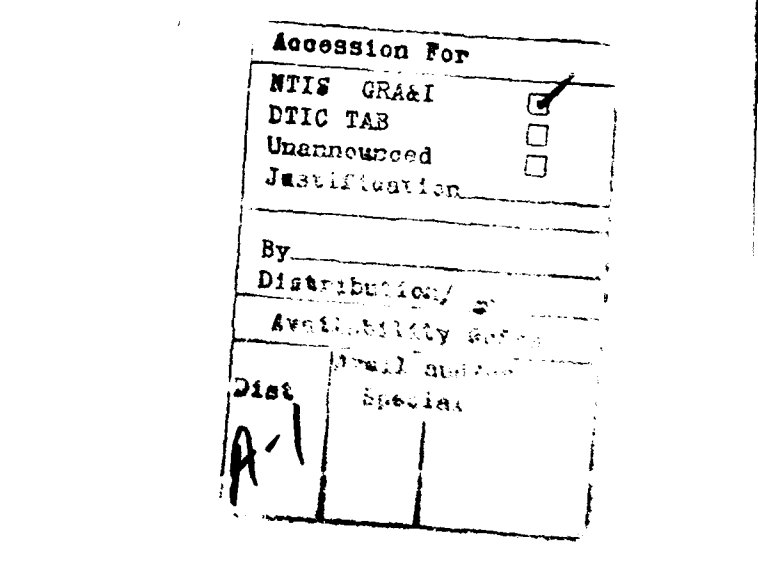

# LIST OF FIGURES

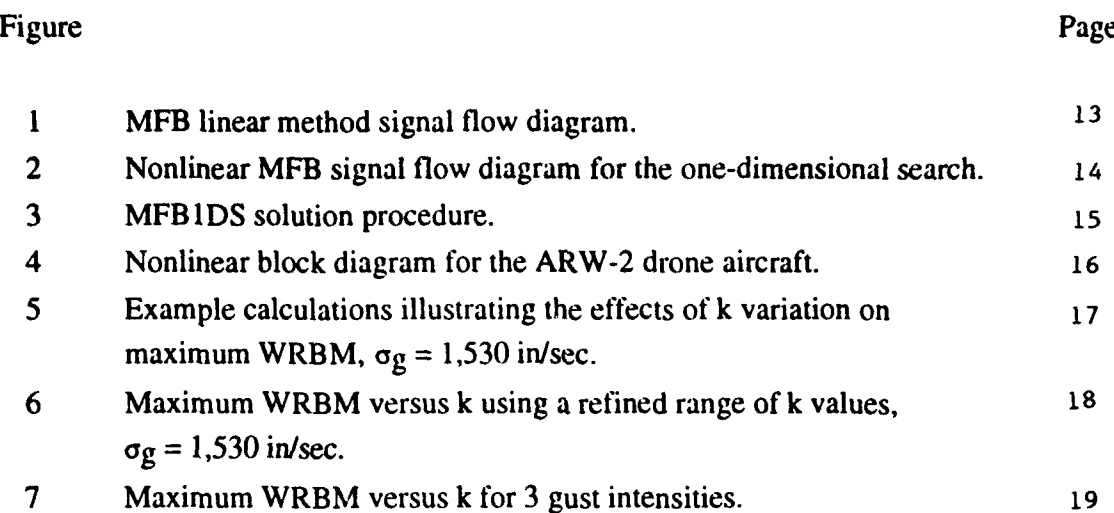

# **EXECUTIVE** SUMMARY

This report was sponsored under the Federal Aviation Administration's Aircraft Catastrophic Failure Prevention Research Program, Mission Need Statement No. 066- 110. This report documents the NASA recommended Matched-Filter-Based One-Dimensional Search Method for the gust load analysis of nonlinear aircraft. The FAA Technical Program Monitor was Mr. Terry Barnes, ANM-105N, National Resource Specialist, Flight Loads and Aeroelasticity: FAA COTR was Mr. Thomas DeFiore, ACD-220, Principal Investigator, Flight Loads.

## **INTRODUCTION**

This manual and the accompanying code were developed as partial fulfillment of a NASA agreement with the FAA. The agreement had three main tasks. First, two NASA developed gust analysis methods were to be brought to the same level of maturity. These analysis methods were the Matched-Filter-Based (MFB) method and the Stochastic-Simulation-Based (SSB) method. Upon completion of the development work, the second task was to compare the methods and make a recommendation selecting which approach was best suited for nonlinear analyses. This work was completed and the results given in a presentation at the Gust Specialists Meeting in LaJolla, California on April 22, 1993. At the meeting, it was recommended by NASA that the MFB onedimensional search was the method of choice for time-correlated gust loads analysis of aircraft with nonlinear systems. The third and final task was to develop a transportable computer program and accompanying documentation for using the recommended method.

This manual describes a computer code called "MFB **IDS"** which performs the Matched-Filter-Based one-dimensional search. The MFB one-dimensional search is a deterministic method for obtaining maximized and time-correlated design loads for aircraft with nonlinearities. This method can, however, be applied to both linear and nonlinear aircraft. The paper summarizes the method, discusses the selection of gust intensity for the method, describes the FORTRAN code MFB 1DS that performs the calculations, and presents numerical results for an example aircraft.

#### **BACKGROUND**

With the advent of aircraft that contain large numbers of nonlinearities in their flight control systems and/or gust load alleviation systems, existing methods for certifying aircraft for gust loads may not be adequate. For several years NASA Langley Research Center has conducted research in the area of time correlated gust loads and has published a number of papers on the subject (refs. 1-6). The initial research was restricted to mathematically linear systems (refs. 1-3). Recently, however, the focus of the research has been on defining methods that will compute design gust loads for an airplane with a nonlinear control system (refs. 4-6). To date, two such methods have been defined: one is based on matched filter theory; the other is based on stochastic simulation.

The Matched-Filter-Based (MFB) method was developed first and was reported on in reference 4. The MFB method employs optimization to solve for its answers and this method comes in two varieties: the first uses a one-dimensional search procedure and the second a multi-dimensional search procedure. The first is significantly faster to run and, based on experience with a number of nonlinear models gives design loads only slightly lower in magnitude than the second.

The Stochastic-Simulation-Based (SSB) method has evolved over the past two years. References 5 and 6 describe the method. In reference 6 a comparison of the MFB and SSB methods was made. The results predicted by the two methods are strikingly similar and demonstrate that the key quantities from the MFB method (viz. critical gust profile, maximized load, and time-correlated load) are realizable in a stochastic analysis.

Another significant finding in reference 6 was the relative computational costs of performing analyses using **t**<sup>1</sup> e MFB and SSB methods. For linear models, the MFB method is much more efficient than the SSB method. For nonlinear models, the MFB multi-dimensional search is much more expensive that the SSB method, while the MFB one-dimensional search requires less time that the SSB method.

Since the MFB multi-dimensional search method as now implemented is prohibitively expensive, the options for methods that can practically te applied to nonlinear systems are the MFB one-dimensional search and the SSB methods.

Based on the results in reference 6, the one-dimensional search is able to predict the maximized loads for nonlinear systems. In addition, it requires less computer resources than the SSB method. These factors show the utility of using the MFB one-dimensional search as a means of obtaining time-correlated gust loads for aircraft with nonlinear control systems.

#### REVIEW OF THE MFB METHOD FOR LINEAR **SYSTEMS**

The purpose of this section of the manual is to review the basic matched filter concepts. A detailed theoretical development of the MFB linear method can be found in reference 2. The signal flow diagram in figure 1 outlines the implementation and illustrates the intermediate and final products of the method.

Transfer-function representations of atmospheric turbulence and airplane loads are combined in series and represent the "known dynamics" boxes in the figure. A transferfunction representation of the von Karman spectrum in chosen for the gust filter. Load y is the load to be maximized. Loads  $z_1$  through  $z_n$  are the loads to be time correlated with load y. There are three major steps in the process:

- **Step i** The application of an impulse function of unit strength to the combined linear system, producing the impulse response of load y,  $h(t)$ .
- Step ii The normalization of this impulse response by the square root of its energy and then reversing it in time.
- Step iii The application of this normalized reversed signal to the combined linear system, producing time histories of load y and time histories of loads  $z_1$  through  $z_n$ .

For simplicity of discussion these three steps will be referred to as the "MFB linear method."

The square root of the energy is defined by

$$
\sqrt{energy} = \sqrt{\int_{0}^{t_o} h^2(t) dt}
$$
 (1)

where h(t) is the impulse response of load y. For a stable system the numerical value of the quantity on the right side of equation (1) approaches a constant value as  $t_0$  is increased.

The selection of  $t_0$  is based on the time required for the load impulse responses to damp out to near zero. Figure 1 shows that the impulse response of load y has essentially damped out at time  $t_0$ . Thus,  $t_0$  is large enough for the response shown in figure 1. Too large a  $t_0$  value will, however, unduly increase the amount of computations required. The analyst must choose a value that provides accurate results while minimizing the use of computer resources.

Within the time history of load y in step iii, the maximum value is  $y_{max}$ . For linear systems, the theory guarantees that no other signal similarly normalized will produce a value of y larger than  $y_{max}$ . This guarantee is a fundamental result of the MFB linear method.

#### MFB **ONE-DIMENSIONAL** SEARCH **DESCRIPTION**

The goal of Matched Filter Theory as applied to nonlinear systems is the same as that for linear systems: to find the maximized response time history, the maximum value of the response within that time history, and the time-correlated response time histories. Because the systems are not linear, the superposition principle of the MFB linear method no longer holds and the solutions for maximized loads cannot conveniently be obtained directly. The only practical means of finding the excitation waveform that maximizes ymax is a search procedure. The search is conducted systematically, subject to the constraint that the excitation waveform have a "unit" energy.

Because superposition no longer holds, the magnitude and character of the responses are not necessarily proportional to the magnitude of the input. For the remainder of this paper two input magnitudes are important: k, the strength of the initial impulse; and  $\sigma_{\rm g}$ , the design value of the gust intensity. (For the MFB linear method, the magnitude of both of these quantities was unity.) For nonlinear systems and a specific  $\sigma_g$ , the shape of the excitation waveform is a function of k, and, consequently, the quantity  $y_{max}$  is also a function of this parameter.

The one-dimensional search procedure performs a systematic variation of the quantity k to find the shape of an excitation waveform that maximizes  $y_{\text{max}}$ . Figure 2 contains a signal flow diagram for this search procedure. Figure 2 is very similar to figure 1, but contains some subtle yet important differences that are indicated by the shaded boxes and by quotation marks. In figure 2 the initial impulse has a non-unity strength; the aircraft loads portion of the known dynamics box contains nonlinearities; and the shape of the excitation waveform and the value of  $y_{\text{max}}$  are functions of the initial impulse strength.<br>In addition, the "matched" excitation waveform and the "matched" load are shown in quotes because, for nonlinear systems, there is no guarantee that  $y_{max}$  is a global maximum.

The application of the one-dimensional search procedure is as follows:

Step 1 Select a specific design value for  $\sigma_g$ .

- Step 2 Select a set of values for k.
- **Step 3** For each value of k, perform steps i through iii of the MFB linear method to obtain a set of " $y_{\text{max}}$ " values and also the corresponding "matched" excitation waveforms.
- **Step 4** From step 3 above, find the maximum value of  $y_{\text{max}}$  and its corresponding "matched" excitation waveform.

As seen in the first pass (upper halt) of figure 2, the variation of the impulse strength (k) affects the MFB one-dimensional search analysis by changing the shape of the excitation waveform. For sufficiently low impulse strengths, the shape of the excitation waveform for nonlinear models will be invariant with k. While in this invariant region, the excitation waveforms will be similar to those that are obtained for linear models. For larger intensities the system nonlinearities are engaged and will cause the impulse responses and corresponding excitation waveforms to change shape. Consequently, they will differ from those obtained by linear systems.

As seen in the second pass (lower half) of figure 2, the gust intensity affects the MFB one-dimensional search analysis by scaling the excitation waveform prior to being applied to the nonlinear model. Consequently, a low gust intensity should result in the nonlinear model behaving linearly. As gust intensity is increased beyond some threshold the nonlinear model response will begin to deviate from that of its linear counterpart.

The effects of varying impulse strength and gust intensity will be discussed further in the numerical results section of the paper.

# SELECTION OF GUST INTENSITIES

The purpose of this section of the paper is to present the reasoning behind the selection of the values of  $\sigma_{g}$ . Reference 6 describes the selection of gust intensities for the MFB and SSB methods.

The following equation, from reference 7, expresses the "design value" of quantity y as defined in the design envelope criterion

$$
y_{\text{design}} = \overline{A}_y U_\sigma \tag{2}
$$

where the quantity  $\overline{A}y$  is the RMS value of quantity y per unit RMS gust intensity, obtained from a conventional random process analysis of the airplane and  $U_{\sigma}$  is specified in the criterion. From reference 8 the quantity  $U_{\sigma}$  in equation (2) is shown to be the product of the gust RMS value and the design ratio of peak value of load to RMS value of load, and, therefore the quantity y<sub>design</sub> is interpreted as a peak value.

Reference 4 shows that, as a consequence of the normalization of the excitation waveform by the square root or its own energy and the use of unity gust intensity, the quantity y<sub>max</sub> from the MFB linear method is equal to the quantity  $\vec{A}_v$  from a conventional random process analysis, or

$$
y_{max}(\sigma_g = l) = \overline{A}_y \tag{3}
$$

In equation (3) ymax is interpreted as an RMS value, not a peak value. Substituting equation (3) into equation (2),  $y_{\text{design}}$  is now

$$
y_{design} = y_{max} (\sigma_g = I) U_{\sigma}
$$
 (4)

If, in performing the MFB linear method,  $U_{\sigma}$  is used for the gust intensity then the quantity ymax is equal to

$$
y_{max}(\sigma_g = U_{\sigma}) = \overline{A}_y U_{\sigma}
$$
 (5)

The right hand sides of equations (2) and (5) are seen to be equal, therefore

$$
y_{design} = y_{max} (\sigma_g = U_\sigma)
$$
 (6)

Two options for the value of  $\sigma_g$  have been offered:  $\sigma_g = 1$ , for which y<sub>design</sub> is defined by equation (4); and  $\sigma_g = U_{\sigma}$ , for which y<sub>design</sub> is defined by equation (6). When analyzing a linear system the choice of  $\sigma_g$  is irrelevant because the same value of  $y_{\text{design}}$  will be obtained in either case. However, when nonlinearities are introduced into aircraft control systems, loads are not simply proportional to gust intensity. Consequently,  $\sigma_{\varrho}$  should be set to  $U_{\sigma}$  in the MFB nonlinear calculations, or

$$
\sigma_{\nu MFB} = U_{\sigma} \tag{7}
$$

and the resulting "y<sub>max</sub>" values from the method should be interpreted as y<sub>design</sub>.

# **DESCRIPTION** OF MFB1DS

MFB1DS is a FORTRAN 77 program which performs the Matched-Filter-Based onedimensional search. The MFB IDS solution procedure follows what was outlined in figure 2. The code must be run once for each combination of gust intensity and output quantity for which a maximized value is desired.

Figure 3 shows the solution procedure used by MFB IDS. The program first reads the input data then generates the impulse responses for each k value by calling the simulation subroutine. The simulation subroutine uses a public domain ordinary differential equation solver to generate output time histories using a user defined subroutine containing the aircraft equations of motion. Next, the excitation waveforms are generated by reversing the impulse responses in time and normalizing them by the square root their respective energies. Then, the simulation subroutine is again called for each of the normalized excitation waveforms to obtain the "maximized" load response time histories. Finally, the pertinent output quantities are written to computer files.

This section of the manual describes the main parts of MFB IDS.

# Required Files

Six files are required to run MFB IDS.

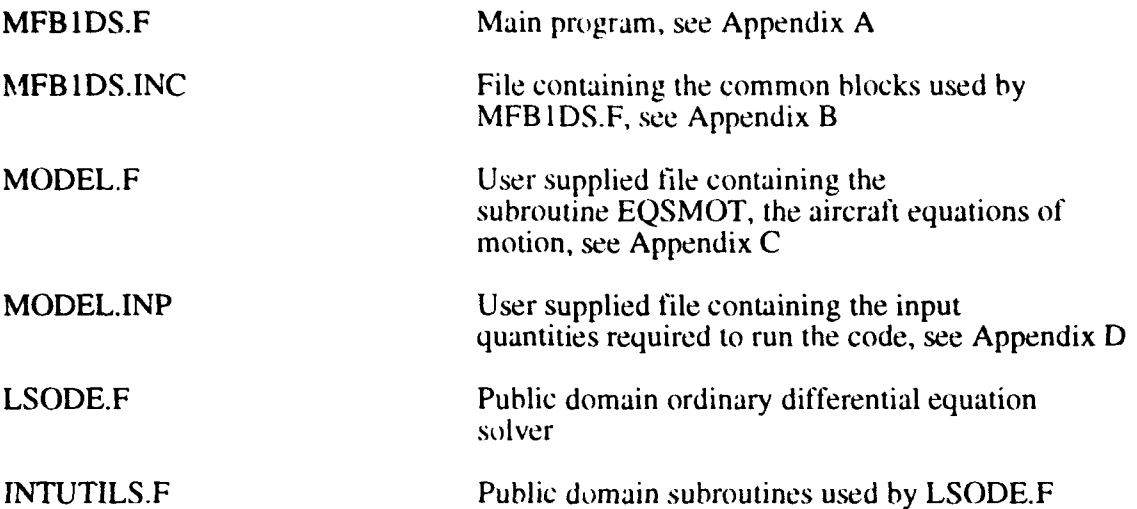

The two public domain files LSODE.F and INTUTILS.F are well documented in their respective source codes and will not be discussed in detail in this manual. These files were selected because of the fact that they are in the public domain. The user is encouraged to substitute more efficient ordinary differential equation solvers if available.

# MFBIDS.F Subroutines

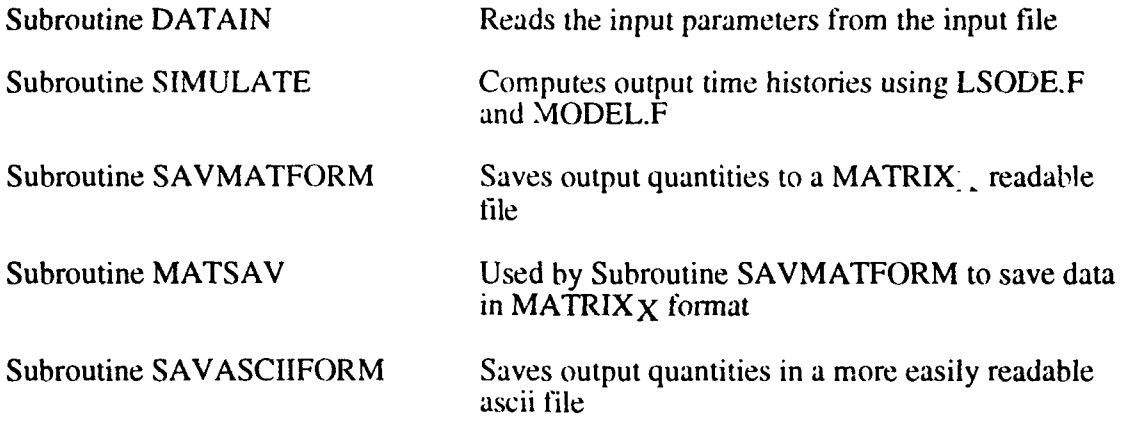

# MODEL.F

MODEL.F is a user supplied file containing the subroutine EQSMOT, the equations for the gust filter in series with the aircraft equations of motion. This subroutine uses variables x (vector of states) and u (excitation) to obtain  $xd$  (derivative of x) and y (vector of outputs).

The following lines of code must be present at the top of the file MODEL.F:

```
subroutine EQSMOT(neq,t,x,xd)
parameter(maxout=20)
double precision x(*), xd(*), y(maxout)double precision t, tstart, tend, uO, u I
common /eqsmotcom/y,tstart,tend,uO,u 1
```
**c**

```
u=(t-tstart)*(u 1-u))/(tend-tstart)+u()
```
In spite of the fact that the user specifies a desired time step, the ordinary differential equation solver LSODE calls the EQSMOT subroutine at values of time (t) between time steps. Consequently, the equation on the last line of the above code is included to provide a linear interpolation for values of u between time steps.

A linear system can be used to demonstrate how x, xd, y and u are related. For a linear system only, the equations of motion can be written in state space *form:*

$$
\{xd\} = [A]\{x\} + [B]u
$$
  

$$
\{y\} = [C]\{x\} + [D]u
$$
 (8)

While equation (8) is linear, the relationship between x, u and xd is, in general, a nonlinear one.

# Description **Of** Impulse Input

Since the impulse generating procedure is one of the key components of the program and there are several methods that can be used to generate impulse functions, a few words describing the impulse function procedure implemented in the program are warranted. The procedure chosen to generate the impulse function in this code is straightforeword and can be found in main program listing iin Appendix A. In general, the impulse input function, as seen by the differential equation solver, is a ramp up from zero at the first time step to a value of  $k/(2^*$ deltat) at the second time step, a constant value of  $k/(2*deliat)$  between time steps two and three, and a ramp down to zero between time steps three and four.

#### Description **Of** Output

Key information is written to standard out (unit 6) as shown in Appendix E. This information allows the user to monitor the progress of the program. Two additional output files can be created which contain time history and correlated output information. Both of these output files are ascii files: one is in a  $\overline{MATRIX}X$  readable form and the other is in a more easily read form. The variables contained in the  $MATRIXX$  readable file are discussed below. The quantities found in the other output file are self explanatory and will not be discussed here.

The following scalar quantities are written to the MATRIX $X$  file:

sigmag Gust intensity.

noutmx The output quantity to be maximized.

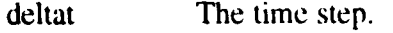

tmaximp The length of the impulse responses.

The following arrays can also written to the MATRIX $\chi$  file:

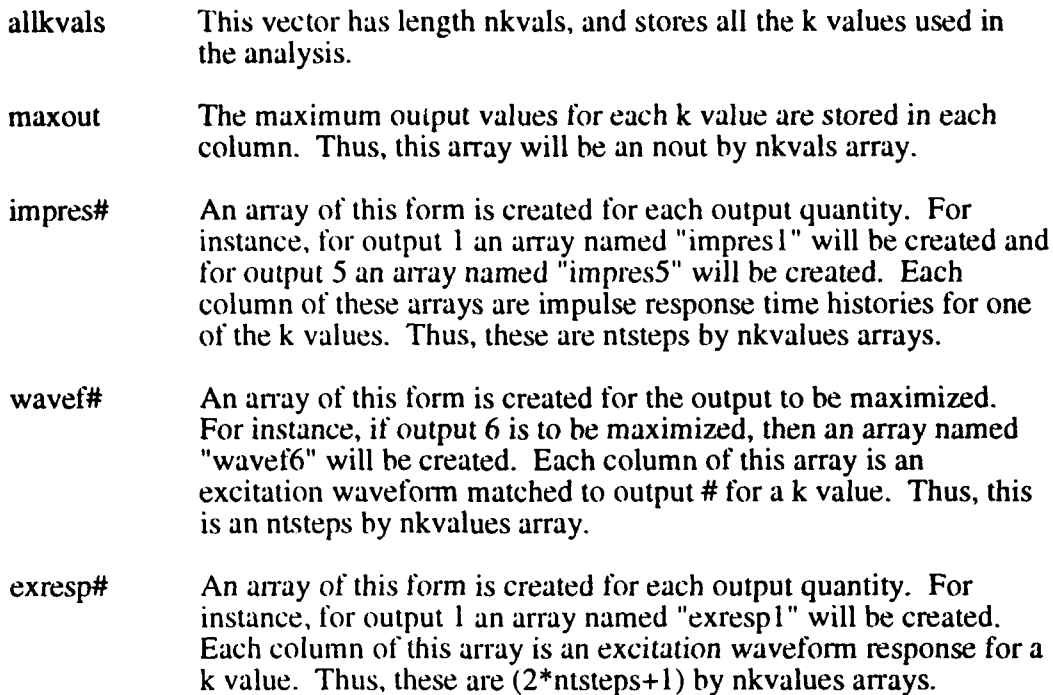

# **NUMERICAL** EXAMPLE

This section describes the step by step process of obtaining numerical results at a gust intensity of 1,530 in/sec.

## Step **1** - Create a subroutine containing the gust filter in series with the aircraft equations of motion.

The nonlinear simulation model of the ARW-2 drone aircraft equipped with a nonlinear control system was used in this example. This model was connected in series with a transfer-function representation of atmospheric turbulence. The transfer function used in this example was (ref. 8)

$$
\frac{w_g}{\eta} = \sigma_g \sqrt{\frac{L}{\pi V}} \frac{[1 + 2.618(L/V)s][1 + 0.1298(L/V)s]}{[1 + 2.083(L/V)s][1 + 0.823(L/V)s][1 + 0.0898(L/V)s]}
$$
(9)

which approximates the square root of the von Karmon power spectral density function. The quantity  $\sigma_g$  is the intensity of the gust or standard deviation -- which, assuming zero mean, is also equal to the root-mean-square, or RMS, value -- of gust velocity.

Figure 4 shows a block diagram of the ARW-2 simulation model and includes the aeroelastic plant, a gust load alleviation (GLA) control law, and nonlinear control elements. The aeroelastic plant is a linear, s-plane aeroelastic half-model consisting of two longitudinal rigid-body modes and three symmetric flexible modes. Unsteady aerodynamics were obtained using the doublet lattice method (ref. 9). The model also includes the dynamics of the control surface actuators. The two-input/two-output GLA control law was obtained using a Linear Quadratic Gaussian design approach with the intent of reducing wing root bending moment (ref. 10). The nonlinear elements impose deflection limits of  $\pm 1^{\circ}$  on the elevators and 0<sup>\*</sup> to +1<sup>\*</sup> on the ailerons to simulate spoilers. The model contains 32 states, and the analysis conditions are at a Mach number of 0.86 and an altitude of 24,000 feet.

The resulting combined system has a single input (white noise) and many outputs including the gust velocity  $(y(14))$ . The output quantities for this model are as follows:

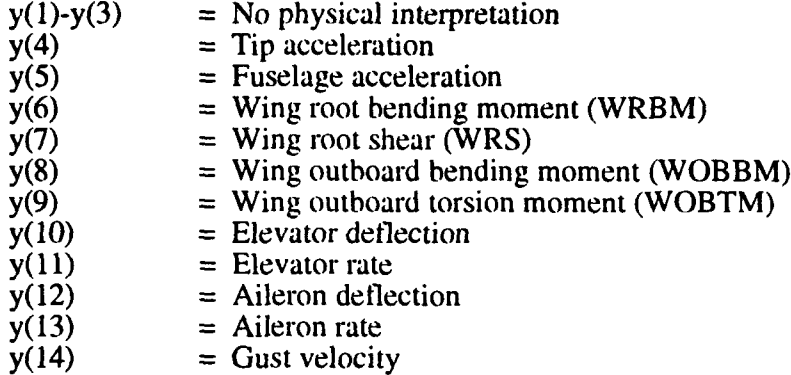

Appendix C contains the FORTRAN version of the analytical model. This model was created using MATRIX $X$  SYSTEM BUILD (ref. 11) and converted to FORTRAN using the HYPERCODE (ref. 12) package. As shown in Appendix C, the appropriate lines of code were added to the model created by the HYPERCODE package to make it compatible with the differential equation solving scheme used in MFB IDS.

# Step 2 - Create an input file for the model.

The length of the state vector and number of model output quantities are contained in the input file MODEL.INP and must be made compatible with the analytical model created in step 1. Other input quantities like the gust intensity, identifying the output quantity to be maximized, and the range of k values must also be selected. (Trial and error will be required to find the range of k values where the maximum load value is obtained.) In addition to these parameters, the length of time for the impulse responses and the time step must be chosen. The length of the impulse responses should be only long enough to allow the output quantity to damp out to a relatively small value as shown in the example in figure 4 (a), while the time step should be chosen in accordance with the model response characteristics.

The input file used in the ARW-2 analysis is shown in Appendix D.

#### Step 3 - Modify the parameters.

Appendix B contains a listing of MFB IDS.INC and a description of the parameters and variables contained there. The parameters found in the file MFB IDS.INC and MODEL.F must be made large enough to accommodate the analytical model (step 1) and the input file (step 2). Computer storage can be minimized by making parameters "maxstates" and "maxout" equal to the minimum values required for a given analytical model.

# **Step** 4 - Compile **the** code.

The following statement compiles **the** code on a **SUN** workstation.

# **1`77 NIFB** I **DS.F** MODELF **LSODE.F INTUTILS.F**

# Step 5 - Execute the code.

Appendix **D shows the** initial input file **uscd** in the analysis of the ARW-2 model. The initial value of gust intensity was 1.530 in/sec **(I.5X85** fl/sec). This initial value of gust intensity was chosen so thai the nonlinearities would **be** invoked in this example. Nine k values were used ranging from **I0** to I 5,MX). The output quantily to be maximized was  $y(6)$ , wing root bending moment. WRBM. The standard output from this run is shown in Appendix E.

The following statement will run the code on a UNIX system

a.out < MODEL.INP

#### **Step 6 - Examine output.**

Of the nine k vahles used in the analysis, all the intermediate results for three of the nine k values are shown in figure 5. Beginning with plot (a), the impulse responses for ihe three k value, are showvn. Plot **(b)** gives the corresponding excitation waveforms obtained front these impulse responses. Plot (c) shows the critical gust profiles and plot **(d)** shows the maximized load responses created by the gust input. Plot (e) depicts maximum WRBM as a function of initial impulse strength: the circles are actual numerical results: the solid line is a faired line. For this particular example. a value of k of about 2.4 **10** creates an excitation waveform and critical giist profile that yields the largest maximized value of WRBM, 296,994 in-lbs.

### Step **7** - Vary parameters.

The user may wish to refine the results shown in figure 5. With this in mind, a new range of k valtes **wa,; ;elected** and *the* case was rerun. Figure 6 shows the results of using the new set of k values distrihuted between 400 and 6,000 producing a much smoother curve. The maximum load value obtained using the refined k distribution was 296,804 in-lbs at a k value of approximately 2,173. For this particular airplane and set of flight conditions a larger load **value was nol** obtained with the new range of k values.

#### **EXAMINATION OF** RESULTS

This section has been included in the manual to provide the user with insight into how the results from MFB1DS should be interpreted. The results presented in the previous section will be shown along  $\dot{\mathbf{y}}$  ith results obtained using two additional gust intensities. **To** obtain rCsut1ls at dilfetent **gusl** intensities. the signma value of the input file shown in Appendix **D** was changed and NIFBIDS was rerun. In addition, answers were obtained for each of the three gust intensities using a linearized version of the model. For comparison these linear answers will be plotted with the results from the nonlinear model. Note that when using a linear model, only one k value needs to be used because

the answer will not be a function of k. Consequently, the maximum load value plotted versus k is a horizontal line for a linear model.

The results for gust intensity values of 1,020 in/sec, 1,530 in/sec and 2,040 in/sec are shown in figure 7. Before proceeding, it is important to point out that results are problem dependent, and while these results are typical of all the aircraft examined by NASA, different aircraft with different nonlinearities may exhibit different trends. With this in mind, two important points will be made concerning the general trends exhibited in figure 7. First, regardless of the gust intensity value, the maximum load is constant for small values of k. Consequently, when searching for the maximum load, the range of interest for the k values can be limited on the low end. Second, the maximum load value decreases toward some relatively small value as k is made very large. Thus, the range of interest for k values can also be limited on the high end. What happens in between these two extremes depends on the specific gust intensity.

In figure 7 the maximum load values are constant for k less that 400. In plot 7(a) a significantly larger load value was not found when k was increased beyond 400, while for plots 7(b) and  $7(c)$  a larger value was found. This indicates that the character of the results (i.e., the shape of the maximum load versus k plot) and the specific k value that produces the maximum load value are functions of gust intensity. But, the range of k is roughly between 400 and 10,000. It should also be noted that the difference between answers from linear and nonlinear models is also a function of the gust intensity. Larger gust intensity values generally result in larger differences between answers from linear and nonlinear models. Here, this difference is 2% for the lowest gust intensity and 18% for the largest gust intensity.

# **CONCLUDING** REMARKS

This manual has reviewed the theory behind the Matched-Filter-Based one-dimensional search procedure. The code that performs this procedure has been discussed and example numerical results were presented and interpreted. The code, MFB IDS, is available in a self contained form. It has all the required equation solvers and files necessary to run the example problem. The user is, however, encouraged to modify the existing code by inserting more efficient routines if available.

# **REFERENCES**

- **1.** Perry, Boyd III; Pototzky, Anthony S.; and Woods, Jessica A.: NASA Investigation of a Claimed "Overlap" Between Two Gust Response Analysis Methods. Journal of Aircraft, Vol. 27, No. 7, July 1990, pp. 605-611.
- 2. Pototzky, Anthony S.; Zeiler, Thomas A.; Perry, Boyd III: Calculating Time-Correlated Gust Loads Using Matched Filter and Random Process Theories. Journal of Aircraft, Vol. 28, No. 5, May 1991, pp. 346-352.
- 3. Zeiler, Thomas A.; Pototzky, Anthony S.: On the Relationship Between Matched Filter Theory as Applied to Gust Loads and Phased Design Loads Analysis. NASA CR 181802, April 1989
- 4. Scott, Robert C., Pototzky, Anthony S., and Perry, Boyd III: Maximized Gust Loads For a Nonlinear Airplane Using Matched Filter Theory and Constrained Optimization. NASA TM- 104138, June 1991.
- 5. Scott, Robert C., Pototzky, Anthony S., and Perry, Boyd III: Determining Design Gust Loads For Nonlinear Aircraft - Similarity Between Methods Based on Matched Filter theory and on Stochastic Simulation. NASA TM- 107614, April 1992.
- 6. Scott, Robert C., Pototzky, Anthony S., and Perry, Boyd III: Further Studies Using Matched Filter Theory and Stochastic Simulating For Gust Loads Prediction. NASA TM-109010, July 1993.
- 7. Hoblit, Frederic M.: Gust Loads on Aircraft: Concepts and Applications. American Institute of Aeronautics and Astronautics, Washington, 1988.
- 8. Barr, N. M.; Gangsaas, D.; and Schaeffer, D. R.: Wind Tunnel Models for Flight Simulator Certification of Landing and Approach Guidance and Control Systems. Boeing Commercial Airplane Co., Seattle, WA. Final Report FAA-RD-74-206, 1974.
- 9. Giesing, J.P., Kalman, T.P. and Rodden, W.P.: Subsonic Unsteady Aerodynamics for General Configurations, Part I: Direct Application for the Nonplanar Doublet Lattice Method. AFFDL-TR-71-5, 1971.
- 10. Mukhopadhyay, V.: Digital Robust Control Law Synthesis Using Constrained Optimization. Journal **of** Guidance, Control and Dynamics, vol. 12, no. 2, March-April 1989, pp 175-181.
- 11. SYSTEM BUILD 7.0 User's Guide: Integrated Systems Inc. October, 1988.
- 12. HYPER\_BUILD 7.0 User's Guide: Integrated Systems Inc. October, 1988.

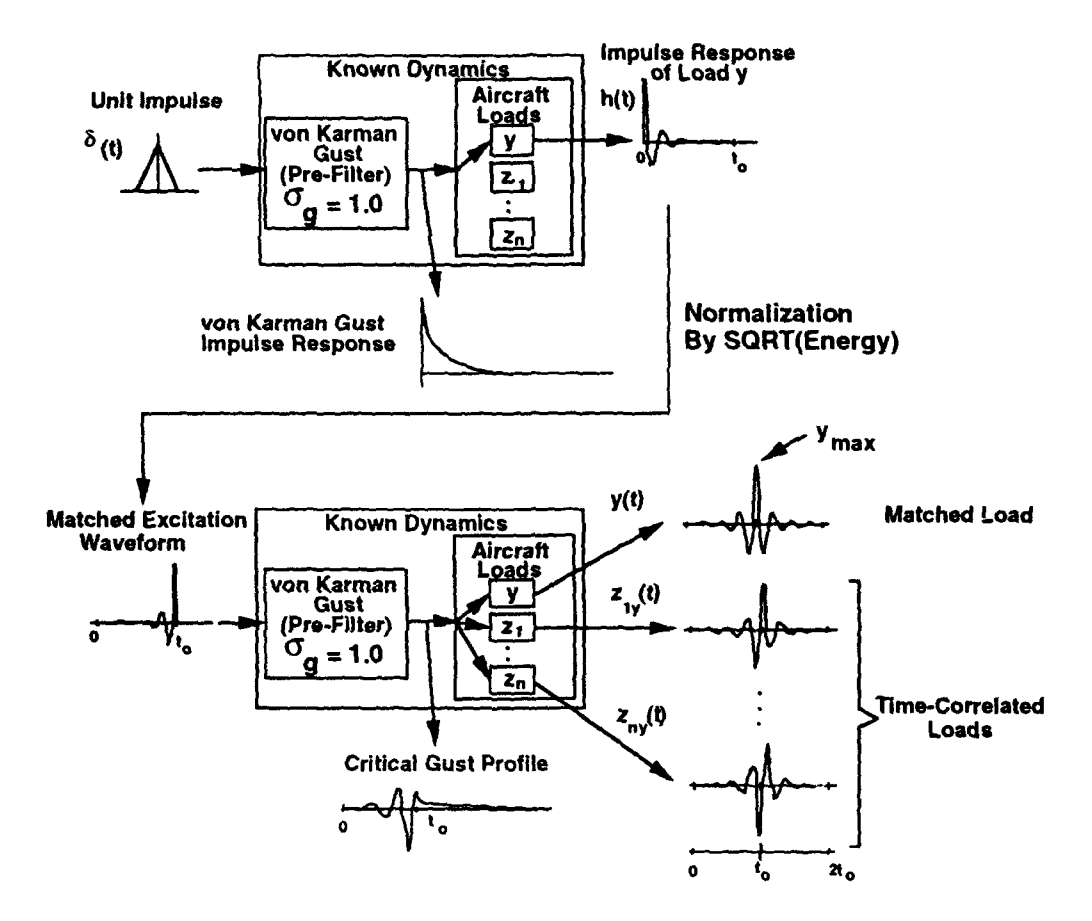

Figure 1. MFB linear method signal flow diagram.

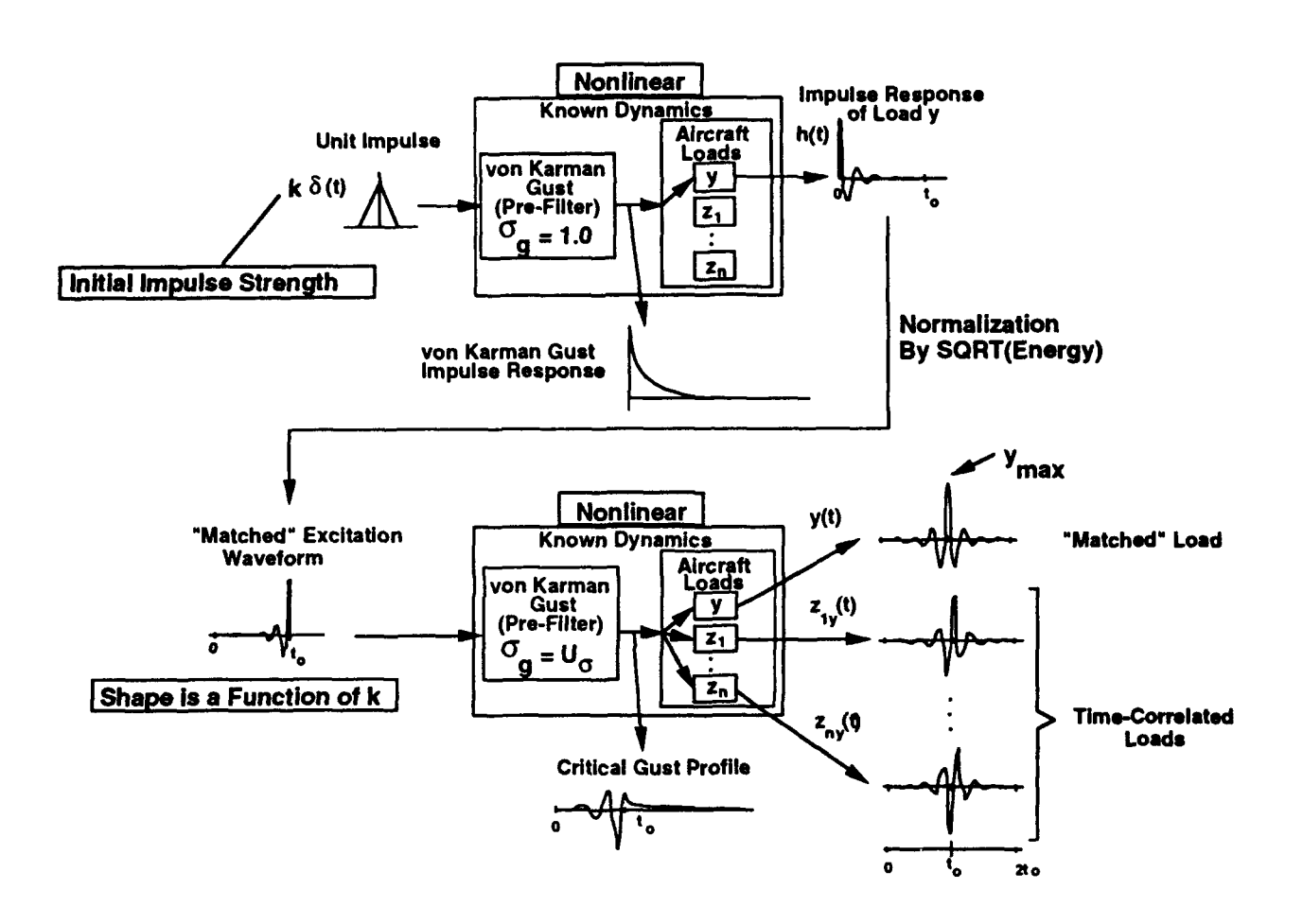

Figure 2. Nonlinear MFB signal flow diagram for the one-dimensional search.

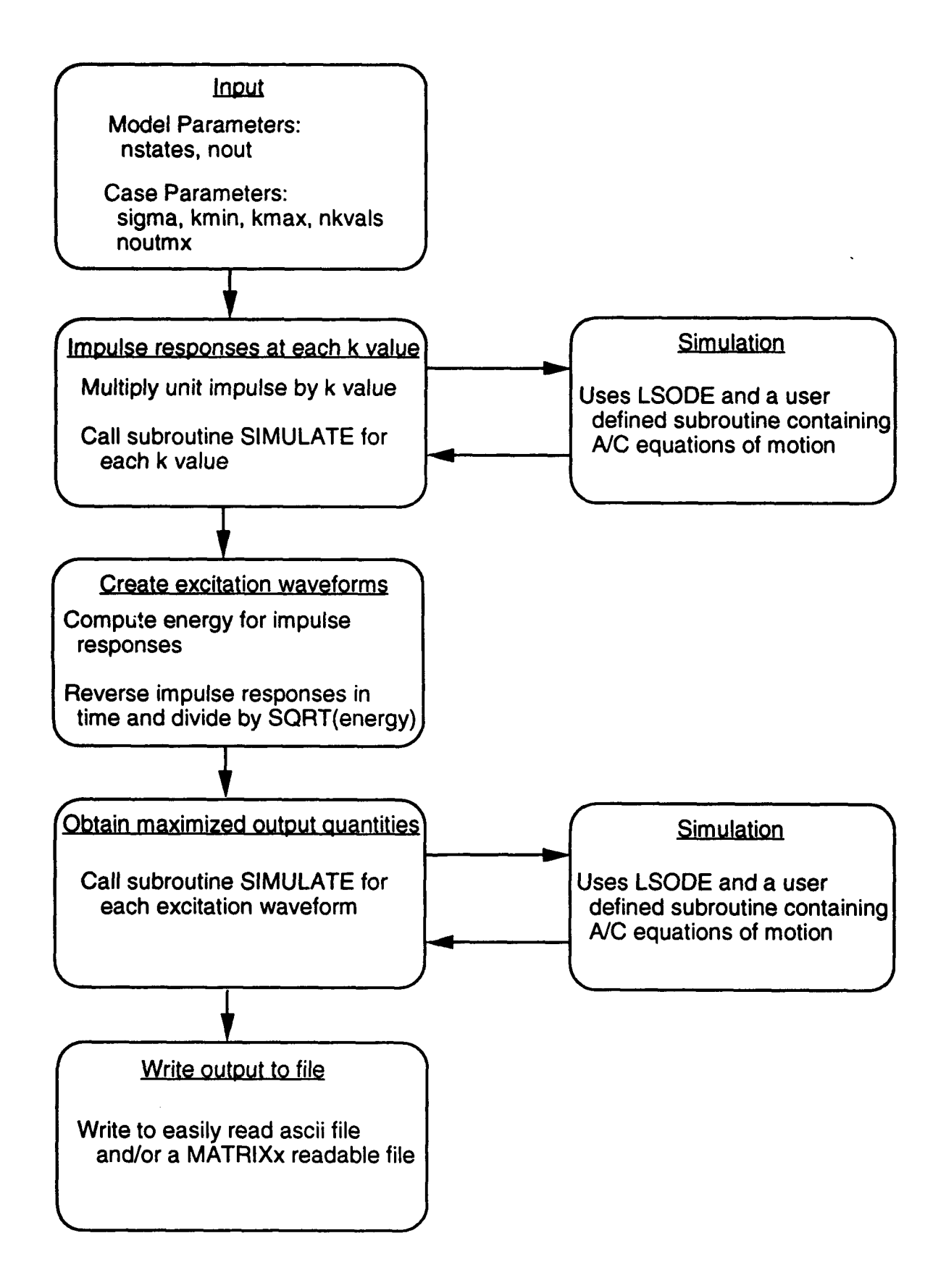

Figure 3. MFB **IDS** solution procedure.

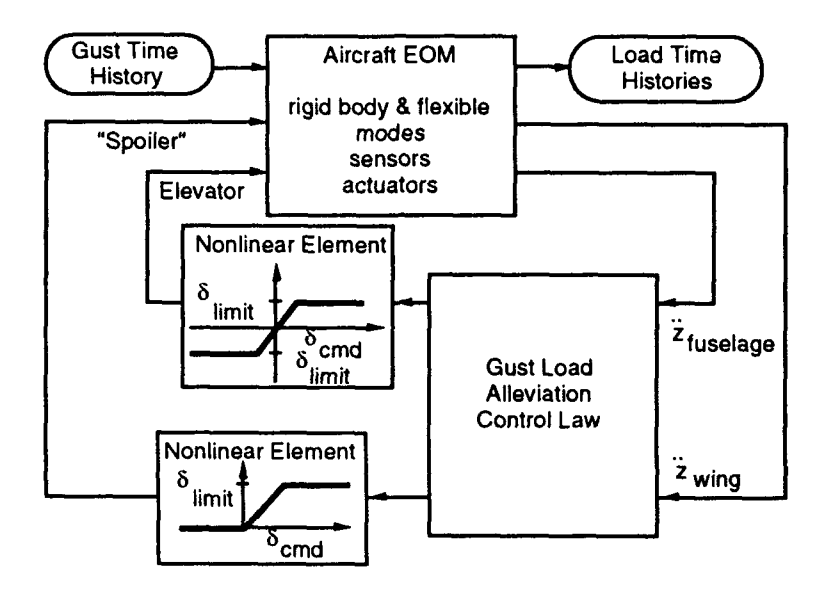

Figure 4. Nonlinear block diagram for the ARW-2 drone aircraft.

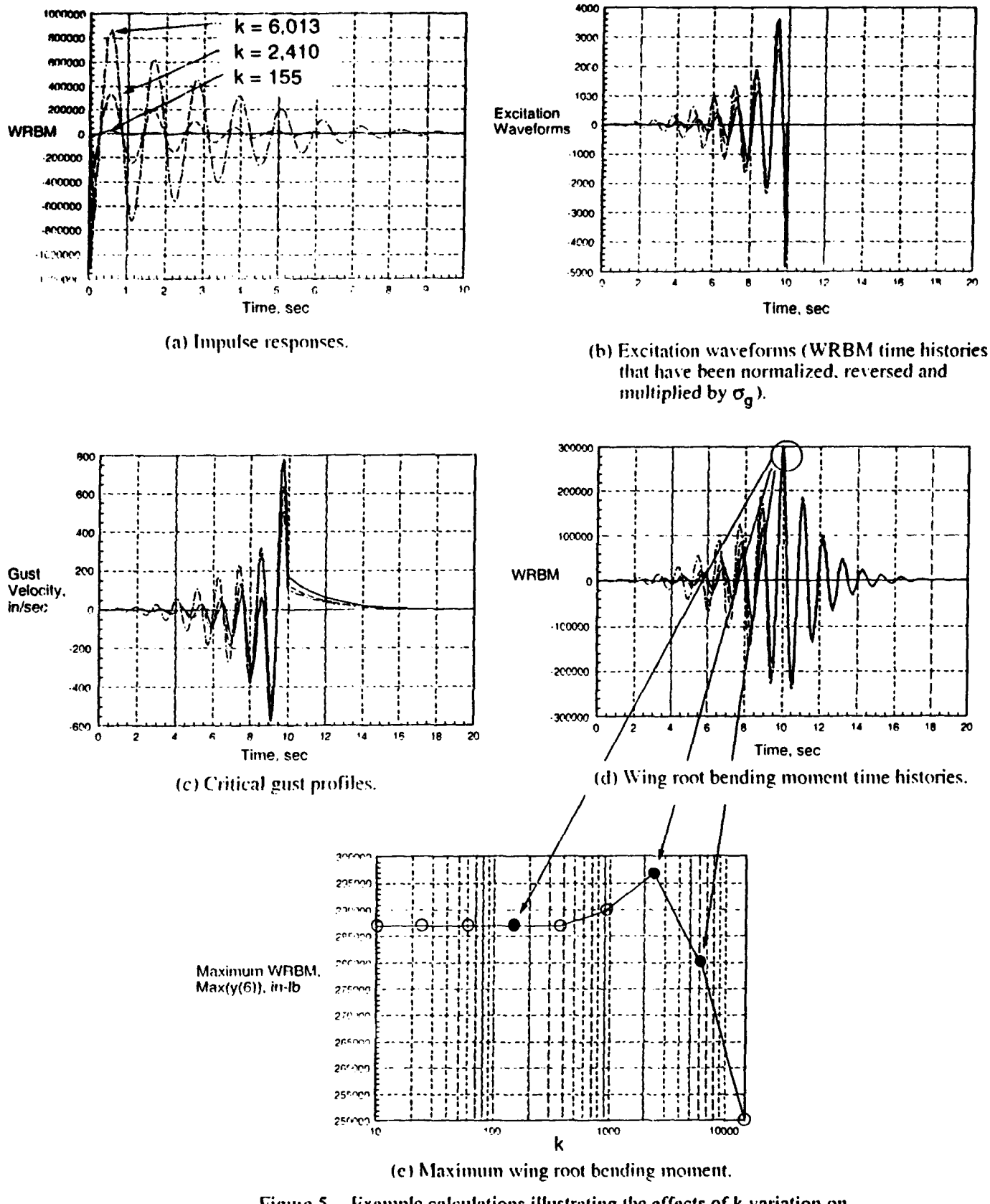

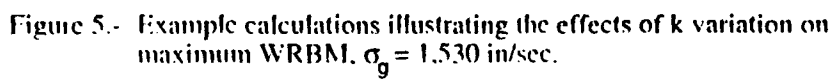

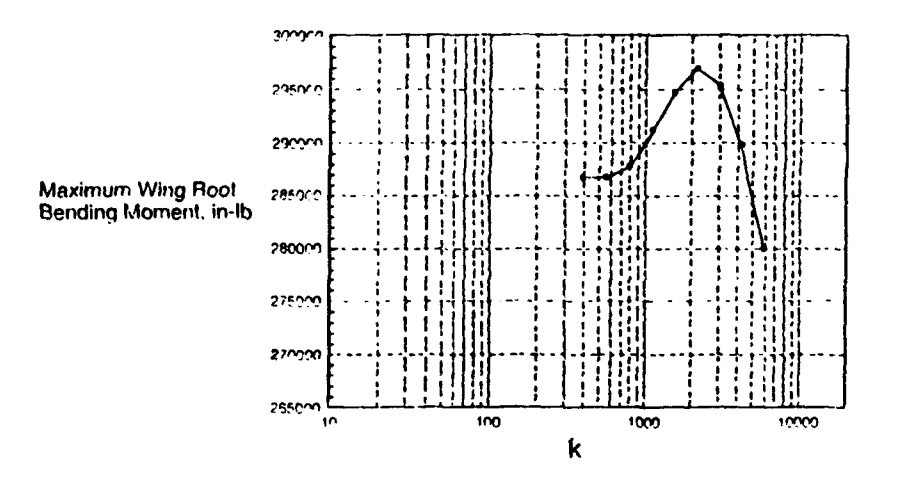

Figure 6.- Maximum WRBM versus k using a refined range of k values,  $\sigma_g$  = 1.530 in/sec.

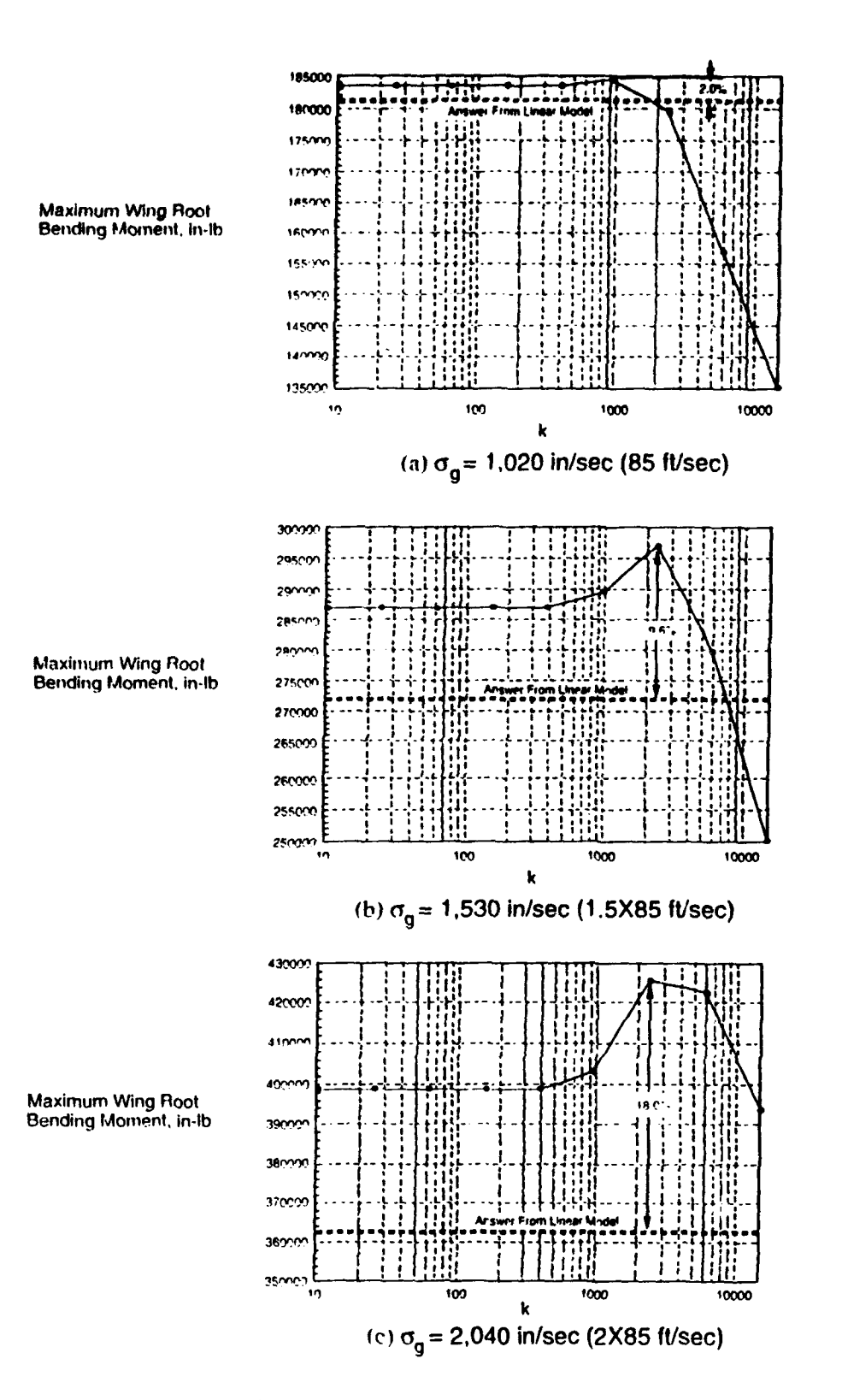

Figure 7.- Maximum WRBM versus k for 3 gust intensities.

# Appendix **A -** MFBIDS.F source code listing

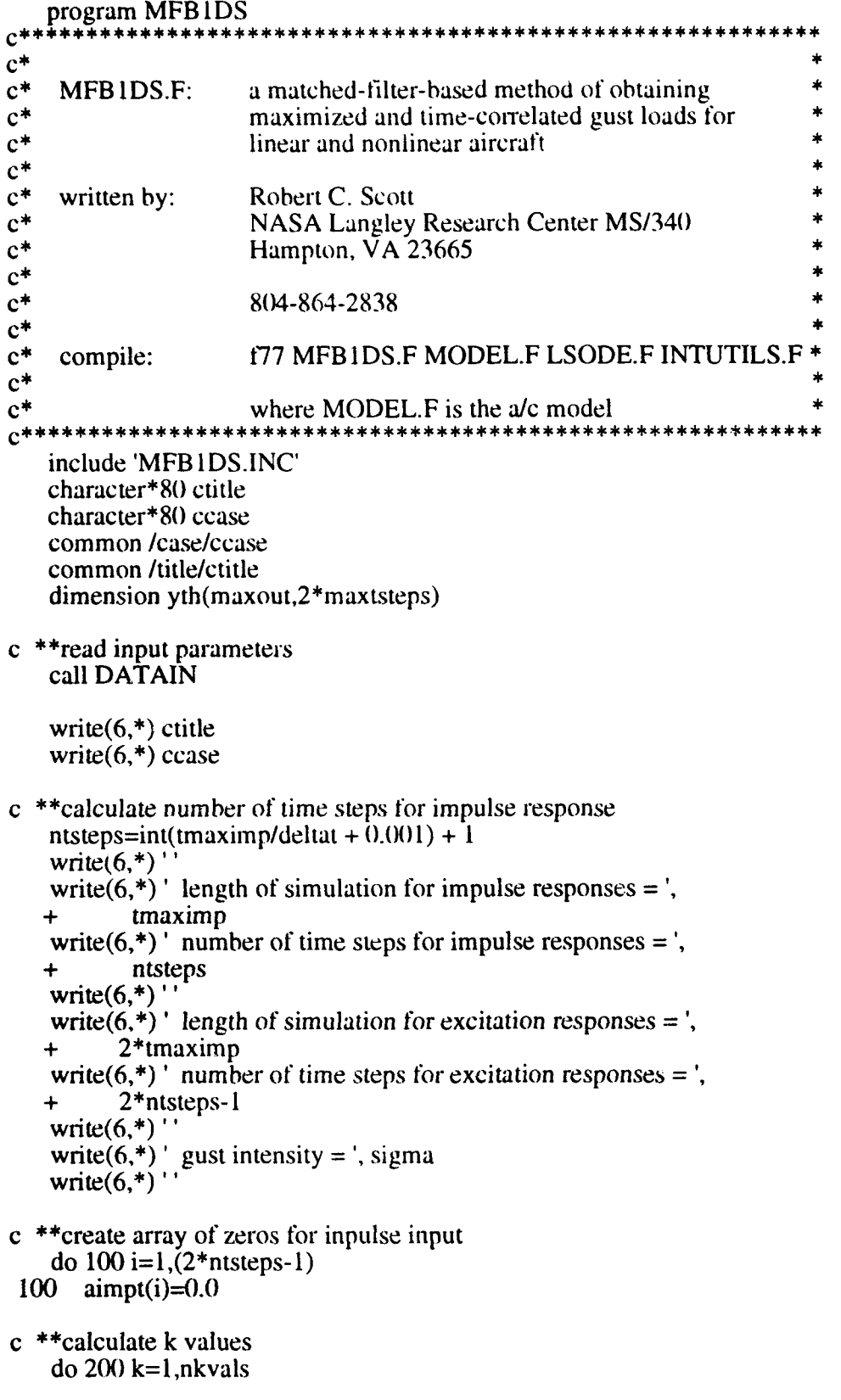

```
if (nkvals.eq. 1) then
      allkvals( l)=akmin
     else
      allkvals(k)=10.0<sup>**</sup>((k-1)<sup>*</sup>(log10(akmax)-log10(akmin))/
                 + float(nkvals- I )+log I 0(akmin))
     endif
200 continue
c "*obtain impulse response for each k value
   write(6,*) 'calculating impulse responses for each k value'
   do 300 k= 1,nkvals
     ak=allkvals(k)
c "*assign impulse strength k to array aimpt
     aimpt(2)=a k/deltat/2aimpt(3)=ak/deltat/2c ~"call subroutine SIMULATE to obtain impulse response
     call SIMULATE(yth,aimpt,ntsteps)
```

```
do 300 iout= I ,nout
```

```
do 300 j=1, ntsteps<br>300 aimp res(i, jout,
               \text{aimp\_res}(i, \text{iout}, k) = \text{yth}(i \text{out}, i)
```

```
c^* * calculate normalized excitation waveforms
    write(6,*) 'calculating normalized excitation waveforms'
    do 400 \text{ k} = 1, nkvals
     i=noutmx
     energy=0.0energy = aimp\_res(1,i,k)**2 + aimp\_res(ntsteps,i,k)**2do \overline{4}01 j=2, ntsteps-1
```

```
401 energy = \text{energy} + 2^*(\text{aimp\_res}(i,i,k))^{**}?
     energy = sqrt( tmaximp*energy*.5/float(ntsteps)/3. 14159)
     write(6,*)<sup>\cdot</sup>, k, \cdot k = \cdot, allkvals(k),
```

```
\cdot sart(energy) of output', noutmx, \cdot = \cdot, energy
```
do 402 **j**=ntsteps, 1,-1

```
402 wave(ntsteps-i+1,k)=sigma*aimp_res(j,i,k)/energy
```

```
400 continue
```
c "\*obtain maximized responses

- c Note that here the length of the simulation is 2\*tmaximp and the
- c number of time steps for maximized responses is 2\*ntsteps- 1

```
write(6,*) 'calculating maximized responses'
do 500 k= 1,nkvals
```

```
do 501 j=1,ntsteps
501 \text{aimpt}(i) = \text{wave}(i,k)do 502 j=(ntsteps+1), (2*ntsteps-1)<br>502 aimpt(i)=0.0
         \text{aimpt}(i)=0.0call SIMULATE(yth,aimpt, (2*ntsteps-1))
     do 503 j= 1,(2*ntsteps- 1)
do 503 i=1,nout<br>503 aexc_res(j,i,k
```

```
aexc res(i,i,k)=yth(i,j)
```

```
write(6,*)' ', k,' k = ',allkvals(k),
            maximum value of output',
            noutmx, ' = ', aexc_res(ntsteps,noutmx,k)
500 continue
c **save data
   write(6,*) 'saving data'
   if (iouttype.eq. I.or.iouttype.eq.3) call SAVASCIIFORM
    if (iouttype.eq.2.or.iouttype.eq.3) call SAVMATFORM
   stop
   end
               C ------------------------------------------------------------------------------------
cl SIMULATE: subroutine to obtain a time history for the a/c model I
C ------------------------------------------------------------------------------------
    subroutine SIMULATE(yth,u,nsteps) include 'MFB 1DS.INC'
    dimension yth(maxout,2*maxtsteps), u(2*maxtsteps)
    double precision y(maxout)
    double precision atol, rtol, xstate(maxstates)
    double precision rwork(22*10)*max states+(2*1+1)*max statesdouble precision tstart,tend, uO,u 1
    integer neq,itol,itask,istate,iopt,lrw,liw,mf
    integer iwork(20+maxstates)
   common /eqsmotcom/y,tstart,tend,uOu 1
c **for guidance in selecting sizes for arrays rwork and iwork
c see source code LSODE.F
   external EQSMOT
c **Setup input for LSODE
c see LSODE.F for explanation of these parameters
c
   neq=nstates
c tstart=starting time
c tend=ending time itol=1
   rtol=l.OE-06
    atol = 1.0E-10itask= I
   istate=1
   iopt=0c rwork=real work space
   lrw=22* 1O*maxstates+(2* I + 1 )*maxstates
c iwork=imiginary work space
   liw=20+maxstates
c jaceqs
   mf=23do I i=l,maxstates
1 xstate(i)=0.0
```

```
A-3
```

```
do 11 i=1. maxout
     yth(i,1)=0.011tstart=0.0tend=0do 2 i=2, nsteps
    tend=tend+deltat
       u0=u(i-1)ul = u(i)call LSODE(EQSMOT, neq, x state, tstart, tend, itol, rtol, atol,
           itask, istate, iopt, rwork, lrw, iwork, liw, jaceqs, mt)
c **If istate is not equal to 2 then an error has occurred
c and the following will be printed
    if (istate.ne.2) write(6,*) 'istate = ', istate,
                   'tend =', tend
   +tstart=tend
    \log 3 = 1, nout
3
      yth(j,i)=y(j)2<sup>1</sup>continue
   return
   end
\mathbf{c}C -cl DATAIN: subroutine to read data from file MFB1DS.INP
                                                             \blacksquare\mathbf{c}subroutine DATAIN
   include 'MFB1DS.INC'
   character*80 ctitle
   character*80 ccase
   character*15 cdata, cmatrixx
   common /case/ccase
   common /title/ctitle
   common /fnames/cdata, cmatrixx
   character cdummy*80
c **read model title
   read(unit=5,fmt='(a80)') cdummy
   read(unit=5,fmt='(a80)') ctitle
c **read case title
   read(unit=5,fmt=(a80)') columnyread(unit=5,fmt=(a80)') ccase
c^* ** read nstates, nout, noutmx
   read(unit=5,fmt='(a80)') cdummy
   read-unit=5, fmt=*) nstates, nout, noutmx
c ** read tmaximp, deltat, nsubintyl
   read(unit=5, fmt=(a80)') columnyread(unit=5, fmt=*) tmaximp, deltat
```
- c \*\*read sigma, akmin, akmax, nkvals read(unit=5,fmt='(a80)') cdummy *read(unit=5,frnt=\*) sigma,* akmin, akmax, nkvals
- c \*\*read iouttype, impres, ixeres, iwave read(unit= $5.$ fmt=' $(a80)$ ') cdummy  $read$ (unit=5,fmt=\*) iouttype, impres, iexcres, iwave
- c \*\*read data file name  $read(unit=5,fmt=(a80)')$  cdata  $read(unit=5,fmt=(a12)')$  cdata
- c \*\*read matrixx file name read(unit=5,fmt='( $a8()$ )') cdummy read(unit=5,fmt=' $(a12)$ ') cmatrixx

close(unit=5)

return end

**C -----------------------------------------------------------------------------------** ci SAVMATFORM: subroutine to write output to a MATRIXx readable rile **I**

**C -----------------------------------------------------------------------------------** subroutine SAVMATFORM

```
include 'MFB IDS.INC'
dimension rtemp(2*maxtsteps,maxstates)
character* 10 varname, cnout
character* 15 cdata, cmatrixx
common /fnames/cdata, cmatrixx
```

```
open(unit=1,file=cmatrix)rewind(1)
```

```
c **write gust intensity
   rtemp(\tilde{l}, l)=sigma
   call MATSAV(l,'sigmag', 2*maxtsteps, 1,
   + 1, 0, rtemp, rtemp, '(1p2e24.15)')
```
- c "\*write **k** values for each case do 1 i=1,nkvals<br>1 rtemp(i, 1) = a
- $rtemp(i,1) =$ allkvals(i) call MATSAV(1,'kvals', 2\*maxtsteps, nkvals,  $+$  1, 0, rtemp, rtemp,  $($ [p2e24.15)')
- $c^*$  write which output quantity was "maximized"  $rtemp(1,1)=n$ outmx call MATSAV(1,'noutmx', 2\*maxtsteps, **1, + 1, 0,** rtemp, rtemp, **'(1** p2e24.15)')
- c \*\*write time step  $rtemp(1,1)=del$ call MATSAV(l,'deltat', 2\*maxtsteps, **1, + 1. 0,** rtemp, rtemp. '(1p2e24.15)')

```
c **write tmaximp
   rtemp(1,1)=tmaximpcall MATSAV( I,'tmaximp., 2*maxtsteps, 1,
  + 1, 0, rtemp, rtemp, '(1p2e24.15)')
```
- c \*\*write maximum output values do **3** i=1,nout do **3** k=1,nkvals
- 3 rtemp(k,i)=aexc\_res(ntsteps,i,k) call MATSAV(1,'maxout', 2\*maxtsteps, nkvals,  $+$  **nout, 0, rtemp, rtemp, '(1p2e24.15)')**
- c \*\*write impulse responses if (impres.eq. 1) then  $d$ <sup>o</sup> 4 i=1,nout

```
open(unit=50, status='SCRATCH')
write(unit=50, fmt='(i3)) i
rewind(50)
ndigits= 1
if (i.gt.9) ndigits=2
if (i.gt.99) ndigits=3cnout='
read(unit=50, fmt=(a3)) cnout(1:ndigits)
close(50)
```

```
varname='impres'//cnout
do 5 k= 1 ,nkvals
do 5 fit: 1,ntsteps
```

```
5 rtemp(nt,k)=aimp_res(nt,i,k)
     call MATSAV(1, varname, 2*maxtsteps, ntsteps,
          + nkvals, 0, rtemp, rtemp, '(1p2e24.15)')
```
- 4 continue endif
- **c** \*\*4write excitation responses if (iexcres.eq. **1)** thcn' do **6** i=1,nout

```
open(unit=50, status='SCRATCH')
write(unit=50, fmt='(i3)') i
rewind(50)
ndigits=1
if (i.gt.9) ndigits=2 if (i.gt.99) ndigits=3
cnout='
read(unit=50, fmt=(a3)') cnout(1:ndigits)
close(50)
varname='exresp'//cnout
```
do **7** k=1,nkvals do 7 nt=1,(2\*ntsteps-1) 7 rtemp(nt,k)=aexc\_res(nt,i,k)

```
call MATSAV(1, varname, 2*maxtsteps. (2*ntsteps-1),
   + nkvals, 0, rtemp. rtemp, ( lp2e24. 15)')
6 continue
   endif
c "*write excitation waveforms
    if (iwave.eq. 1) then
     open(unit=50. status='SCRATCH')
     write(unit=50, fmt= '(i3)') noutmx
     rewind(50)
     ndigits= 1
     if (noutmx.gt.9) ndigits=2if (noutmx.get.99) ndigits=3
     \text{conv}=read(unit=50,fmt='(a3)') cnout(1:ndigits)
     close(50)
     varname='wavef//cnout
     do 9 k=1,nkvals
     do 9 nt=1,ntsteps
9 rtemp(nt,k)=wave(nt,k)call MATSAV( 1, varname, 2*maxtsteps, ntsteps,
   + nkvals, 0, rtemp, rtemp, '(1p2e24.15)')
    endif
    close(1)
    return
    end
c----------------------------------------------------------------
ci SAVASCIIFORM: subroutine to write output to an scii file
c----------------------------------------------------------------
    subroutine SAVASCIIFORM
    include 'MFB 1DS.JNC'
    character* 80 ctitle
    character*80 cease
    character* 15 cdata. cmatrixx
    common /case/ccase
    common /title/ctitle
    common /fnames/cdata, cmatrixx
    open(unit=9. file=cdata)
    rewind(9)
c **write general information
    write(9,'(a80)') ctitle
    write(9,'(a80)') ccase<br>write(9,*) ' sigma =<br>write(9,*) ' matche
                   sigma = ', sigmawrite(9,<sup>*</sup>) ' matched output quantity = ', noutmx<br>write(9,*) ' transferally = ', transferally
                   \text{tmaximp} = \frac{1}{2}, \text{tmaximp}<br>deltat = \frac{1}{2}, deltat
    write(9,*)'
```

```
A- 7
```
 $\blacksquare$ 

```
c **write maximum output values for each case
  write(9,*).
  write(9,*) 'MAXIMIZED AND TIME CORRELATED MAX OUTPUT
QUANTITIES
  \frac{1}{1} i=1, nout
   write(9,*) ' output quantity = ', i<br>write(9,*) ' k value maximum
                     maximum output value'
   do l k=1, nkvals
    write(9,*) allkvals(k),
         aexc res(ntsteps,i,k)
  \ddot{}1 continue
c^* write impulse responses
  if (impres.eq.1) then
   do 2 k=1, n kvals
    write(9,*).
    write(9,*) 'IMPULSE RESPONSES'
    write(9,*) ' kvalue = ', allkvals(k),
          maximized output quantity =', noutmx
  \ddotmarkdo 2 iout=1, nout
     write(9,*) 'output quantity = ', iout
     \overline{a} do 2 j=1, ntsteps
      write(9,*) aimp res(j,iout,k)
\overline{2}continue
  endif
c **write excitation waveforms
  if (iwave.eq.1) then
   do 3k=1, nkvals
    write(9,*)write(9,*) 'EXCITATION WAVEFORMS'
    write(9,*) ' kvalue = ', allkvals(k),
          output quantity =', noutmx
  +\frac{1}{3} i=1, ntsteps
     write(9,*) wave(j,k)\overline{3}continue
  endif
c **write excitation responses
  if (iexcres.eq.1) then
   do 4 k=1, nkvals
    write(9,*)''
    write(9,*) 'EXCITATION WAVEFORM RESPONSES'
    write(9,*) ' kvalue = ', allkvals(k),
```

```
' maximized output quantity = ', noutmx
     do 4 iout=l,nout
      write(9,*) 'output quantity = ', iout
      do 4 j=1,2*ntsteps-1write(9,*) aexc_res(j,iout,k)
4 continue
   endif
   close(9)
   return
   end
C ------------------------------------------------------------------------
cl MATSAV: write variables to a file in matrixx format \BoxC ------------------------------------------------------------------------
   subroutine MATSAV (lunit, name, nr, m, n, img,
  + xreal, ximag, formt)
c
c -------------------------------------------
c
c MATSAV writes a matrix to a file in a format suitable for the
c matrixx load operation.
C
c ----------------------------------------------------------- c param. type on input- on output-
c ----------------------------------------------------------- c
c lunit integer fortran logical unit number. unchanged.
C
c name character*(*) name of the matrix. one al- unchanged.<br>
c (maximum phabetic followed by up to 9)
c (maximum phabetic followed by up to 9
c length 10) alphanumeric characters.
c
c nr integer row-dimension in the unchanged.
c defining dimension or type
C Statement in the calling
c program. nr must be greater
c than or equal to m.
c
c m integer number of rows of the matrix unchanged.
c
c n integer number of columns of the unchanged.
c matrix.
c
c \text{img} integer if \text{img} = 0, the imaginary unchanged.
c part (ximag) is assumed to
c be zero and is not saved.
c
c xreal double real part of the matrix to unchanged.
c precision be saved.
C
c ximag double imaginary part of the matrix unchanged.
```

```
c precision to be saved.
c
c formt character*(*) string containing the for- unchanged.<br>c (maximum tran format to be used for
             (maximum tran format to be used for<br>length 20) writing the elements of the
c length 20) writing the elements of the matrix.
                              matrix.
c
C --------------------------------------------------------------------
c
c example: the following fortran program generates an elementary<br>c matrix in x and writes it to fortran unit 1, assume
c matrix in x and writes it to fortran unit 1. assume<br>c that unit 1 has been preallocated as file (data set)
                 c that unit 1 has been preallocated as file (data set)
c test.
c
c
              dimension x(20,3), dummy
c do 200 j=1,3
c do 100 i=1,10c x(i,j)=0.0d0c 100 continue
c x(j,j)=1.0d0<br>c 200 continue
           200 continue
c call MATSAV( 1, 'amatrix', 20, 10, 3, 0, c s x, dummy, '(ln 2e24.15)')
c \frac{1}{2} \frac{1}{2} \frac{1}{2} \frac{1}{2} \frac{1}{2} \frac{1}{2} \frac{1}{2} \frac{1}{2} \frac{1}{2} \frac{1}{2} \frac{1}{2} \frac{1}{2} \frac{1}{2} \frac{1}{2} \frac{1}{2} \frac{1}{2} \frac{1}{2} \frac{1}{2} \frac{1}{2} \frac{1}{2} \frac{1}{2} \frac{1}{2}c stop
c end
c
c
c after this program runs, invoke matrixx and type:
c
c \leq \log d 'test'
c
c this will put x on the stack as stack-variable-name amatrix. c
C ----------------------------------------------------------------------
c
    integer lunit, m, n, nr, img
    character*(*) name, formt
    dimension xreal(nr, 1), ximag(nr, 1)character nam* 10, form*20
c
c------------- ----------------------------- c write header record.
c ------------------------------------------
    nam=name
    form=formt
    write(lunit,'(a10,3i5,a20)') nam,m,n,img,form
C............................ - -----------
                       write real-part of the matrix.
c<br>write(lunit,form) ((xreal(i,j),i=1,m),j=1,n)
c ---------------------------- ...
c write imaginary-part if nonzero.
c ------------------------------------------
```
if(img.ne.0) write(lunit,form)  $((ximap(i,j), i=1,m), j=1,n)$ <br>return<br>end

 $\blacktriangle$ 

 $\bullet$ 

# Appendix B - MFB1DS.INC source code and description of parameters

parameter(maxtsteps=50()1, maxstates=40, maxout=20, maxkvals=20) common /modelinfo/nstates, nout common /siminfo/tmaximp, deltat, ntsteps, nsubintvl common /case\_info/noutmx common /excitation\_info/sigma, akmin, akmax, nkvals,<br>+ allkvals(maxkvals) allkvals(maxkvals) common /t\_hist/aimp\_res(maxtsteps,maxout,maxkvals),<br>+ aexc\_res(2\*maxtsteps,maxout,maxkvals), +  $\frac{a}{2\pi}$  aexc\_res(2 $\frac{a}{2\pi}$ maxtsteps, maxout, maxkvals), wave(maxtsteps,maxkvals), + aimpt(2\*maxtsteps) common /output/iouttype, impres, iexcres, iwave

The following is a description of the parameters:

 $\mathbf{A}$ 

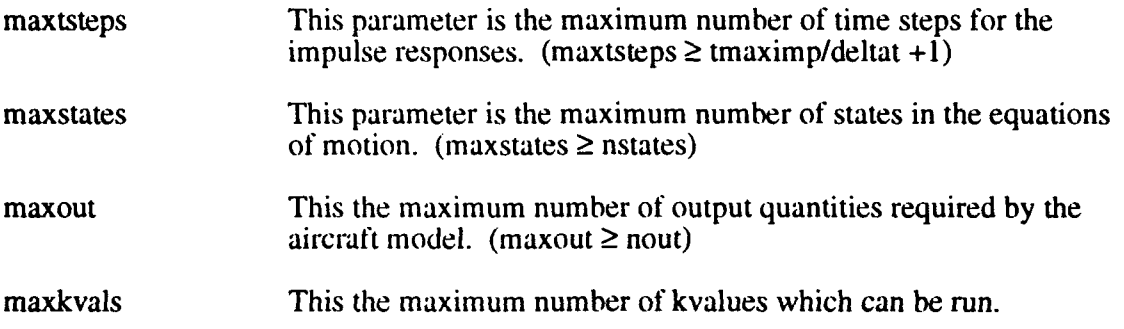

To change these parameters edit MFBIDS.INC. In addition, maxout is also found in MODEL.F and must be equal that the value in MFB 1DS.INC. Computer storage can be minimized by making maxstates and maxout equal to the minimum values required for a given analytical model.

#### **Appendix C - MODEL.F (ARW-2) source code listing**

```
subroutine EOSMOT(neq,t,x,d)parameter(maxout=20)
   double precision x(*), xd(*), y(maxout)double precision t, tstart, tend, u(), u1
   common /eqsmotcomly,tstart,tend,uO,u I
C
   u=(t-tstart)*(u1-u))/(tend-tstart)+u()c ---------------------------------- state-space system
c - \{nlarw2.controller.1\}c -ss c--_
     yGl) -5.244970395787696D-4*x( 1) - 2.74700)4691 40994399D-4*x(2)
         + -1.42946l49773359D-3*x(3) + 5.56258182659891597D-6*x(4)
     y(2) =-3.28704478565514 102D-3*x( 1) - 6.743878267402364D-5*x(2)
   + -9.87258135859925306D-4*x(3) +
        + 9.90556693932225 l04D-6*x(4)
           c----------------------------------1 - u bounded limit
c -- (nlarw2.aileron limiter.2)
     y(3) =min( 0.ODO, max( -0.0 174499999999999999D0, y(2))
c y(3) = min( 0.01744999999999999999D0, max(<br>c + -0.0174499999999999999D0, v(2) )c + -0.0 1 74499999999999999D0, y(2)) )
c-----------------------------------state-space system
c \leftarrow {nlarw2.arw2 moD.3}
c -ss c--_
     y(4) = -2846.47376l074609D0*x(5) - 2699.5767200.1826D0*x(6) +
   * 6978.29411601534 196D0*x(7) + 2.143502931 55(X)8902D5*x(8) -
   * 22.3289763900)712601 D( *x(9) - 3.39906294371 4242D0*x( 10) -
   * 9.13 144768834393994D0*x( 11) + 5.05 173942454337099D0*x( 12)
   * + 75.7538109829206405D0*x(13) -
   * 0.95882175(09508468(04D(0*x(14) -
   * 0.860246287496771 303D0*x( 15) - 78.958529074021 5004D0*x( 16)
   * + 43.9221734285092698D0*x(17) +
   * 8.3529893750821 3202Df *x( 18) - 0.958821 750950846804D0*x( 19)
         * - 0.860246287496771 303D0*x(20)
     y(4) = y(4) - 78.9585290740215004D0* x(21) +* 43.9221 734285092698D0*x(22) + 8.3529893750821 3202D0*x(23)
   * - 1954.9362450509L9399D0*x(24) -
   * 2.43416702624021 802D0*x(25) - 2597.512511 85656298D0*x(26)
   * + 37578.7624927093302D0*x(27) -
   * 4.17208401 208873203D0*x(28) + 3.077920932(0068897D9*x(29)
   * - 41.0633443973176799D0*x(35) +
        * 3.57316720948225297D-3*x(36)
     y(5) = -42.1 666883238785903D0*x(5) + 16.36587051 303695D0*x(6)
   * - 453.129586109553202D0*x(7) + 351.460438213513(X)1D0*x(8)
   * - 0.599754637061 799697D0*x(9) -
   * 4.63233083144964902D-2*x( 10) - 1.5201 l6l46415901D-2*x(1 1)
   * - 6.86370.72818449770lD-2*x(12) +
   * 0.4836985055315601 02D0*x( 13) -
   * 0.9691661 55996266099D0*x( 14) +
   + 0.5 19949869945893497D0*x( 15) + 1.26302828846864701 DO*x( 16)
   * - 1 .740(X)70959 1828(M)1DO*x( 17) -
```
**\*** 1.189239579268164D-2\*x(18) **-** 0.969166155996266099D0\*x(19)

```
* + 0.5 19949869945893497D0*x(20)
 y(5) = y(5) + 1.26302828846864701D0*x(21) -
     * I .74000709591828001 DO*x(22) - 1.1892395792681 64D-2*x(23)
* + 900.37846047579300)5D0*x(24) +
* 0.64379949(.X)67852503D0*x(25) + 1238.1447000)8882901 DO*x(26)
* + 291.107672370571898D0*x(27) -
* 9.35961201 178221493D-2*x(28) + 3.81608823019032497D7*x(29)
* - 0.6521 16307 184986296D0*x(35) -
     * 2.3240999259453940ID.5*x(36)
 y(6) = 6384.77 199999999698D0*x(6) - 2628 1.130000000()OOIDO*x(7)
     * - 44252.8600000000X997D0*x(8)
  y(7) = 81 .787589999999909)2D0*x(6) - 1061 .036D0*x(7) -
     * 2228.2-1D0*x(8)
 y(8) = -231.74300000(X0004D0*x(6) - 3091.725999999995D0*x(7) +
     * 6162.58 1000000604D0*x(8)
 y(9) = 28.7296599999999702D0*x(6) + 534. 102200000001204D0*x(7)
     * - 579 1.63599999999894D0*x(8)
  y(10) = x(24)y(11) = x(25)y(12) = x(27)y(13) = x(28)y(14) = x(35)y(15) = -2846.473761074609DO*x(5) - 2699.57672001826D0*x(6) +
     * 6978.2941 1601534196D0*x(7) + 2.14350293155008902D5*x(8) -
     * 22.328976390071260 IDO*x(9) - 3.3990629437 14242D0*x(10) -
* 9.13144768834393994D0*x(1 1) + 5.05173942454337099D0*x(12)
* + 75.7538109829206405D0*x(13) -
     * 0.95882 1750950846804D0*x( 14) -
* 0.86024628749677 1303D0*x( 15) - 78.9585290740215004D0*x(16)
* + 43.9221734285092698D0*x( 17) +
* 8.3529893750821 3202D0*x( 18) - 0.95882 1750950846804D0*x( 19)
* - 0.860246287496771 303D0*x(20)
  y(15) = y(15) - 78.9585290740215004D0*x(21) +* 43.9221 734285092698D0*x(22) + 8.3529893750821 3202D0*x(23)
* - 1954.93624505099399D0*x(24) -
* 2.43416702624021 802D0*x(25) - 2597.512511 85656298D0*x(26)
* + 37578.7624927093302D0*x(27) -
* 4.17208401 208873203ID0*x(28) + 3.07792093200968897D9*x(29)
* - 41.0633443973176799D0*x(35) +
     * 3.573 16720948225297D-3*x(36)
  y( 16) = -42.1 666883238785903D0*x(5) + 16.36587051 303695D0*x(6)
* - 453.129586 109)553202D0*x(7) + 351.460438213513001 DO*x(8)
* - 0.599754637( 6 1799697D0* x(9) -
+ 4.63233083144964902D-2*x(1 0) - 1.5201 16146415901 D-2*x(1 1)
* - 6.86370728184497701D-2*x(12) +
* 0.48369850553 1560102D0*x(13).-
* 0.9691661 5 5996266099D0*x(14) +
* 0.519949869945893497D0*x(15) + 1.26302828846864701D0*x(16)
* - 1.74000709S91828001DO*x(17) -
* 1. 189239579268 164D-2*x(1 8) - 0.969166155996266099D0*x(19)
     * + 0.5 19949869945893497D0*x(20)
  y(16) = y(16) + 1.26302828846864701D0*x(21) -
     * 1.74000709591828(X) 1 DO*x(22) - 1.189239579268 164D-2*x(23)
+ + 900).37846047579300)5D0*x(24) +
```

```
+ 0.643799490067852503D0*x(25) + 1238.14470008882901D0*x(26)
  * + 291.107672370571898D0*x(27) -
  + 9.35961201 i78221493D-2*x(28) + 3.8 1608823019032497D7*x(29)
  * - 0.652 116307 184986296D0~x(35) -
        + 2.324099925945394(01 D-.5*x(36)
              c--------------------------------------- I - ubounded limit
c -- ( nlarw2.evel limiter.4)
     y(17) = min( 0.01 74499999999999999D0, max(
             + -0.0 1 74499999999999999D0, y(1) ))
           c ---------------------------------- state-space system
c - \{nlarw2.controller.1\}c--ss A--
     xd( 1) = -27.7971207546241 899D0*x( 1) - 25.41563259270 14D0*x(2)
  + + 0.966874297031381502D0*x(3) -
  + 8.71 552238769890408D-2*x(4) - 9.51 654087303377394D-3*y(4)
   +- - 1.68032371405914D-2*y(5)
     xd(2) = -6.876%O2622363934302D0*x(l) -
  * 7.3671 1056293708599D0*x(2) - 8.271 35760534558596D-3.*x(3)
  + + 0.976139521572193303D0*x(4) -
  * 2.63798849248624001 D.3*y(4) + 1.50 1039866773363D-2*y(5)
    xd(3) = -52.38042488271 16199D0*x(1) -
  + 35.589941 048672470) 1 DO*x(2) - 0.2900)86695207493903D0*x(3)
  + - 0.21814821 3265887D0*x(4) - 7 .09094969390322604D-3*y(4)
  * - 9.458798380241 6('603D-3*y(5)
     xd(4) = -4067.66699224439799D()*x(1) -
  * 507 1.33417368828702D0*x(2) - 5.043376280250499D0*x(3) -
  * 17.0253581968938801D0*x(4) - 1.157405 14598378101D-2*y(4)
        * + 1.73620839739127D-2*y(5)
        c -------------------------------------- state-space system
c - \{n \cdot 2, arw2 \mod m \}c -ss; ab --
    xd(5) = x(10)x d(6) = x(11)xd(7) = x(12)x d(8) = x(13)xd(9) = -125.245923867737901 DO*x(5) -
  "+ 45.0335041319353904D0*x(6) - 1 17.872130364775799D0*x(7) +
  "+ 3906.63061647083703D0*x(8) - 1.26414087776252901D0*x(9) -
  "+ 0. 12732974578680,26D0*x(10) - 0.2001582942733044D0*x(1 1) +
  "+ 0.1463652541766454D0*x(12" + 1.15969827063154399D0*x(13)
  "+ - 0.969152580431533295D0*x(14) +
  "+ 8.277552539O7873397D-4*x(15) +
  "+ 6.04388965594990202D-3 *x( 16) -
  "+ 6.856145165920952t)1D-3*x(17) +
  "+ 5.0l807022310764295D-4*x(18) -
  "+ 0.969152580431533295D0*x(19) +
  "+ 8.27755253907873397D-4*x(20)
    xd(9) = xd(9) + 6.04388965594990202D-3*x(21) -
  + 6.85614516592095201D-3*x(22) +
  "+ 5.01807022310764295D-4*x(23) + 1223.06162596226201D0*x(24)
  "+ + 0.899244109822731702D0*x(25) +
  "+ 1763.75969191059301 DO*x(26) + 698.1610555553561 DO*x(27) -
  "+ 0. 1264279353258893D0*x(28) + 6.71 666950223660506D7*x(29)
        + - 1.867833656108772D0*x(35) + 7.65562322571364598D-5*x(36)
```
**C-3**

**\* -** 4.84533115551499498D-4\*u xd( 10) **=** -31.7973764346982 102D0\*x(5) **-** 16.60217980 16908D0\*x(6) **\* -** 135.2985761432064D0\*x(7) **+** 2147.94963514691301D0\*x(8) **- +** 1 .24869739759363099D0\* x(9) **-** 0.2655459480335534D0\*x( 10) **- \* 0. 153253792353896599D0\*x(I 1) -** 1.05085887441 7987D-2\*x( 12) **+ +** 1 .278272593746799D0\*x( 13) **-** 1.275304955551 26799D-3\*x( 14) **\* -** 5.79125135412297698D0\*x(15) **+ +** 2.918827546093392D-3\*x(16) **-** 1.20106974790340501D-3\*x(17) **\* + 3.667313377607812D-3\*x(18) - +** 1.27530495555126799D-3\*x(19) **-** 5.79125135412297698D0\*x(20) **\* +** 2.918827546093392D-3\*x(21) xd(10) **=** xd(10) **-** 1.2010697479034O50ID-3\*x(22) **+ + 3.6673133776078 12D-3\*x(23) +** 4267.34662588543097D0\*x(24) **+ + 3.5 1373580753656301D0\*x(25) + \*** 6539.0092(006686900)3D0\*x(26) **+** 779.847333533791 2D0\*x(27) **- +** 0.100653359971 0573D0\*x(28) **+** 5.694313315912 10403D7\*x(29) **\* -** 0.530857313745769901D0\*x(35) **+ +** 6.995781 20780643495D-5\*x(36) **-** 4.427709625 193978D-4\*u xd( **11) =** -4035.453860038237D0\*x(5) **-** 5039.804988 19288903D0\*x(6) **\* -** 103 15.3494347062699D0\*x(7) **+** 2.42234482371904D5\*x(8) **- +** 27.9029350865074499D0\*x(9) **-** 5.(X0483961999364602D0\*x(10) **\* -** 16.9 199342752880302D0\*x(1 **1) - \*** 1.21745740818824499D0\*x(12) **+** 75.0144208438646292D0\*x(13) **\* +** 8.243(X)236275332708D-3\*x( 14) **+ \*** 1.93965721381322799D-3\*x(15) **-** 152.1 134291940743D0\*x(16) **\* -** 5.80386541425226303D-2\*x(17) **+ + 5.25523764977082796D-2\*x(18) + \*** 8.24300236275332708D-3\*x(19) **+ \*** 1.93965721381 322799D-3\*x(20) xd( **1)** =xd( **1) -** 152.1134291940743D0\*x(21) **- \*** 5.80386541425226303D-2\*x(22) **+ +** 5.25523764977082796D-2 \*x(23) **-** 3324.495306375349D0\*x(24) **\* -** 3.66154656177599203D0\*x(25) **- + 3889.28797354870801 DO\*x(26) + 70121.2766765817 105D0\*x(27) \* -** 16.2309588268850602D0\*x(28) **+ +** 8.2431213221 1215198D9\*x(29) **-** 58.8147948818334498D0\*x(35) **+ +** 6.03774882724283902D-3\*x(36) **- +** 3.82136001724231499D-2\*u xd(12) **=** 3871.75335549381299D0\*x(5) **+** 1535.837069757428D0\*x(6) **\* -** 34825.3167988588 102D0\*x(7) **-** 1.03428353574 103699D5\*x(8) **+ +** 26.2954689971899098D0\*x(9) **+** 1.250989170291227D0\*x(1O) **+ +** 2.630979503694448D0\*x(1 **1) -** 18.3240096889994701D0\*x(12) **+ + 9.72678577610167805D0\*x( 13) - +** 4.201 12078815981804D-3\*x(14) **+ +** 1.35305651065170701 D-3\*x( 15) **+ +** 4.06376012479173 199D-3\*x(16) **-** 140.368755107959299D0\*x(17) **+ +** 0.141684134413155902D0\*x(18) **- \*** 4.20112078815981804D-3\*x(19) **+ +** 1.35305651()65170701D-3\*x(20) xd(12) **=** xd(12) **+** 4.06376012479173199D-3\*x(21) **- +** 140.368755 107959299D0\*x(22) **+** 0.1416841344131 55902D0\*x(23) **\* +** 2449.1224831 5986699D( \*x(24) **+ \*** 2.2052998183453 1003D0\*x(25) **+** 1948.39110573395001 DO\*x(26) **\* +** 20503.2354698 112499D0\*x(27) **-**

Ç

**\*** 8.717721341 28349308D0\*x(28) **+** 3.55976045603601098D9\*x(29) **\* +** 56.3946108862526199D0\*x(35) **- \* 3.63378076733836302D-3\*x(36) +** 2.29986124515O869O1D-2\*u  $xd(13) = -463.806180072810101D0* $x(5)$  -$ **\*** 349.736890131978697D0\*x(6) **-** 1195.977582526502D0\*x(7) **- \*** 40097.8732828805196D0\*x(8) **-** 1.46494257127194799D0\*x(9) **+ + 0.183876792527185799D0\*x(10) - +** 0.555 117409039766599D0\*x(1 **1) + \*** 0.167101544533691599D0\*x(12) **-** 29.8328022920818499D0\*x(13) **\* -** 3.8 1290566534986402D-3\*x(14) **+ +** 5.78150706319158894D-4\*x(1 **5) - 0.** 100X2548480818097D0\*x(1 **6) \* +** 9.994206021040908D-2\*x(17) **-** 6.49269676792184203D0\*x(18) **\* -** 3.8 1290566534986402D-3\*x(19) **+ +** 5.78150706319 158894D-4\*x(20) xd(13) **=** xd(13) **-** 0.1002548480818097D0\*x(21) **+ \*** 9.994206021 040908D-2\*x(22) **-** 6.492696767921 84203D0\*x(23) **+ +** 1019.7969821 39836D0\*x(24) **+** 0.976905007059109 196D0\*x(25) **+ +** 2093.94171462465602D0\*x(26) **- +** 5232.1 090800)639( 696D0\*x(27) **-** 1.296059064581 286D0\*x(28) **+ + 1.285701909877968D8\*x(29) -** 7.11996318 155942698D0\*x(35) **+ \*** 6.1637295051 8372805D-4\*x(36) **-** 3.90 109462353402403D-3\*u xd(14) **= 0.** 12848 1999999999999D0\*x(9) **- +** 40.1 736OO0OOO(00804D0\*x(I10) **+** 4.33304999999998597D0\*x( **11) \* -** 98.3560999999999694D0\*x( 12) **+** 1044.980000000003D0\*x( **13) + -** 84.254265530464 1794D0\*x( 14) **- +** 1 46.225000000000399D0\*x(25) **+** I 58.846999999999799D0\*x(28) **\* +** 8.52704296673918397D-2\*x(35) **+ \* 4.06559376838870898D-2\*x(36) -** 0.257316061 2904246D0\*u xd(15) **=** -19.28530(X)0XO(X)IOI10D0\*x(9) **- \*** 5.5699 1999999999599D0\*x( 10) **+** 10.0029999999999899D0\*x( **11) + -** 29.1312000000(XX)402D0\*x(12) **- +** 92.8560999999999694D0\*x( 13) **-** 84.2542655304641 794D0\*x( 15) **\* - <sup>11</sup>**1.35300)XX(X)0000 99D0\*x(25) **+ +** 17.2043999999999602D0\*x(28) **+** 4.65810662194168 197D-2\*x(35) **+ +** 2.22093043608741999D-2\*x(36) **- + 0.** 1405652 1747388740 IDO\*u xd(16) **=** 6.897210000(X)0(XX)95D0\*x(9) **- +** 6.320390000X)(XX)0295D0\*x( **10) -** 5.1 6849999999999499D0\*x( **11) \*' + 2.076999999(** 99999801D0\*x(12) **+ \*** 205.770999999999699D0\*x( 13) **-** 84.2542655304641 794D0\*x( 16) **+ +** 19.0651 999999999999D0\*x(25) **- \*** 59.31 06999999999998D0\*x(28) **+** 3.427498257283779D-4\*x(35) **\* +** 1.634190845563998D-4\*x(36) **-** 1.03429800)3521519D-3\*u xd(17) **=** -7.444819999999993D0\*x(9) **+ +** 6.8934700000(XXX)0798D0\*x( 10) **+** 8.5676500000(XX) 1509D0\*x( **11) + +** 2.0852D0\*x(1 2) **-** 145.588999999999899D0\*x(1 **3) - +** 84.254265530)4641 794D0\*x( 17) **- 15** .72730()OOOOOOO1DO\*x(25) **- \*** 32.45039999999995( 4D0\*x(28) **+** 3.1 9475760574534596D-2\*x(35) **\* +** 1.523222841035782D-2\*x(36) **- \*** 9.64065089263 157499D-2\*u xd(1 **8) = -13.323899999999980 1** D\*x(9) **- +** 18. 1652000000000)302D0\*x(10) **-** 118. 12700000000000D0\*x(1 **1) + +** 134.61499L9999999799D0\*x(12) **- \*** 949.7540000000)008() IDO\*x( 13) **-** 84.2542655304641 794D0\*x( 18)

**\* +** 3.179050(X)000000398D0\*x(25) **- + 397.355999999999803D0\*x(28) +** 0.2788932280042591 DO\*x(35) **\* +** 0.132973010015630801D0\*x(36) **- \*** 0.841601329212856797D0\*u  $xd(19) = 82.220800000000000503D0* $x(9)$  +$ **\*** 38.1 446000000000804D0\*x( 10) **-** 9.01 630999999997607D0\*x( **11) + +** 31.3315999999999799D0\*x(12) **+ \*** 656.12 1999999999403D0\*x(13) **- 168.6879863655722D0\*x(19) + +** 431 .76300(XXX)000)8()1 DO\*x(25) **+** 123.543000000000101 D0\*x(28) **+ + 0.783519507974698798D0\*x(35) + + 0.373572883525770998D0\*x(36) -** 2.3643853387707 1699D0\*u xd(20) **=** 2.0 10990000(XXX00699D0\*x(9) **+ \*** 29.2762000000(M)202D0\*x( 10) **-** 12.371 6999999999799D0\*x( **11) + +** 20.6739(XX000X)0(X)2D0\*x(12) **+ \*** 247.386999999999698D0\*x( 13) **- 1 68.6879863655722D0\*x(20) + +** 264.549000000( )002D0\*x(25) **+** 26.5588999999999902D0\*x(28) **\* +** 1.00638907302692501D-2\*x(35) **+ \*** 4.79834470147791 304D-3\*x(36) **-** 3.036927026251 846D-2\*u xd(2 1) **=** 22.5940()000)(XX.XX5D0\*x(9) **-** 5.37708000000000697D0\*x( 10) **\* + 8.38994999999999891IDO\*x(1 1) -** 18.90300000000002D0\*x(12) **\* +** 142.493(X000()0(XX)4D0\*x(13) **- 168.6879863655722DO\*x(21) \* -** 22.1969(XX0000000301D0\*x(25) **+ +** 1 68.935999999999702D0\*x(28) **+** 0.22384601 7964695498D0\*x(35) **\* +** 0.106727147883002501D0\*x(36) **- +** 0.675488277740527(096D0\*u xd(22) **=** -23.138500000O000201D0\*x(9) **+ + 4.7766399999999860 1** D\*x(1 **0) - 12.2898000000(M01** D0\*x(1 **1) + +** 13.8938999999999699D0\*x(12) **-** 266.941999999999098D0\*x(13) **\* - 168.6879863655722D0\*x(22) +** 19.15959999999995D0\*x(25) **- +** 43.06590(X)00000X596D0\*x(28) **-** 0.231364769970956501 DO\*x(35) **\* - 0. 1 10312000)38368** 1901IDO\*x(36) **+ +** 0.69817721761 824 1(X3D0\*u x~d(23) **=** 150.079999999999899D0\*x(9) **- \*** 14.4340999999999999D0\*x( **10) +** I 84.738999999999599D0\*x( **11)**  $+$  **-** 262.1530000000000198D0\*x(12) + **+** 2774.57000000(XX)698D0\*x(13) **- 168.6879863655722D0\*x(23) + +** 28.31 23000000000XX502D0\*x(25) **+ 935.655999999998997D0\*x(28) \* + 0.30235392999** 1241 402D0\*x(35) **+ \*** 0.144158796714765301D0\*x(36) **-** 0.912397447561808406D0\*u  $xd(24) = x(25)$ xd(25) **=** -3.947841 79999999702D5\*x(24) **- +** 1 256.637(W00XX)(X)1 99D0\*x(25) **+** 7.89568359999999404D6\*x(26)  $xd(26) = -20.0D0*x(26) + y(17)$  $xd(27) = x(28)$ xd(28) **=** -3.348D5\*x(27) **-** 818.4(XXX)00000001498D0\*x(28) **+ + 7.201548D+ I** I1\*x(29) xd(29) **=** x(30)  $xd(30) = -2.151D6*x(29) - 540.09999999998502D0*x(30) +$ **\*** 2.19ID5\*x(31)  $xd(31) = x(32)$ xd(32) **=** -2.191D5\*x(31) **-** 185.3000(KX)00002D0\*x(32) **+ +** 3.742D6\*x(33)  $xd(33) = x(34)$  $xd(34) = -3.742D6*x(33) - 1446.5D0*x(34) + y(3)$ 

```
xd(35) = -0.3399999999999999D0*x(35) -
   + 0.162107999999999901DO*x(36) + 1.0260(XX)00000X)X299D0*u
     xd(36) = -0.359999999999999397D0*x(36) + u
c -----------------------------------------------------
    return
```
end

 $\lambda$ 

 $\lambda$ 

 $\bullet$ 

# Appendix **D - MODEL.INP** file for the ARW-2 model

This is an example of the input file, MODEL.INP, that must be created by the user. The odd numbered lines are dummy variables used to name the fields and the even numbered lines contain the actual data. This is the input file used to generate the results shown in figure 5.

model

 $\lambda$ 

 $\bullet$ 

 $\lambda$ 

arw2 flexible nonlinear model, mach .86, altitude 24k ft case maximize output #6 nstates nout noutmx<br> $36 \t 17 \t 6$ 36 17 6 tmaximp deltat **10.0 0.005** sigma akmin akmax nkvals 1530.0 10.0 15000.0 9 iouttype impres iexcres iwave  $3 \t 1 \t 1 \t 1$ 3 1 1 1 standard filename (iouttype=1) arwl530.out matrixx filename (iouttype=2) arw1530.mat

Where these input quantities are defined:

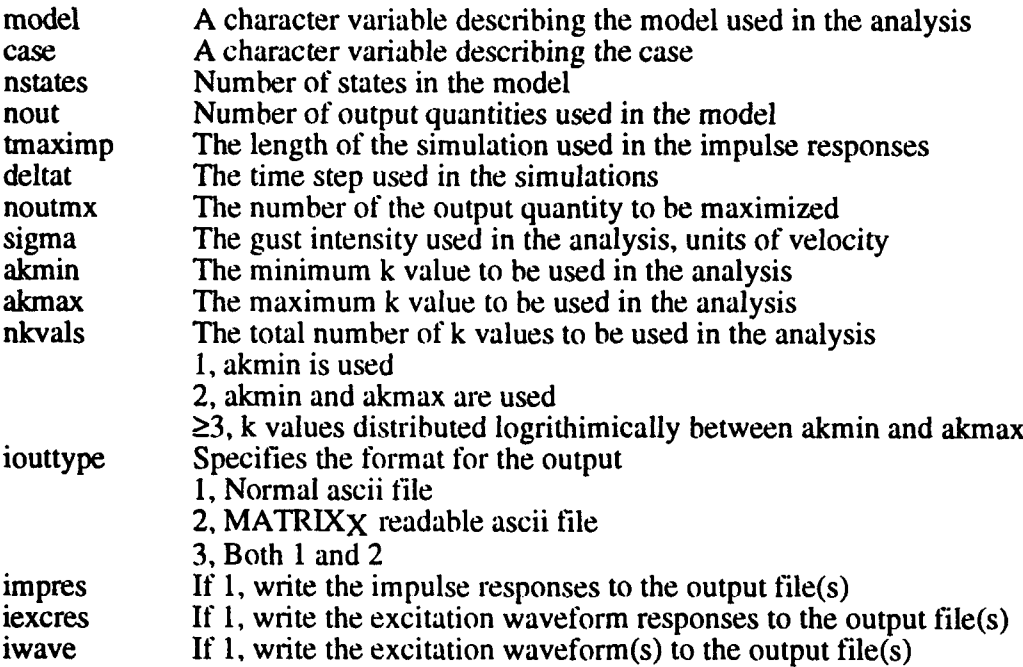

# Appendix  $E - A$  sample listing of the MFB1DS program output using the input file shown in apppendix D and the model listed in Appendix C

arw2 flexible nonlinear model, Mach .86, Altitude 24k ft maximize output #6

length of simulation for impulse responses  $=$  10.00000 number of time steps for inpulse responses =  $2001$ 

length of simulation for excitation responses  $=$ 20.0000 number of time steps for excitation responses =  $4001$ 

gust intensity  $=$ 1530.00

 $\lambda$ 

 $\mathbf{r}$ 

J

calculating impulse responses for each k value calculating normalized excitation waveforms

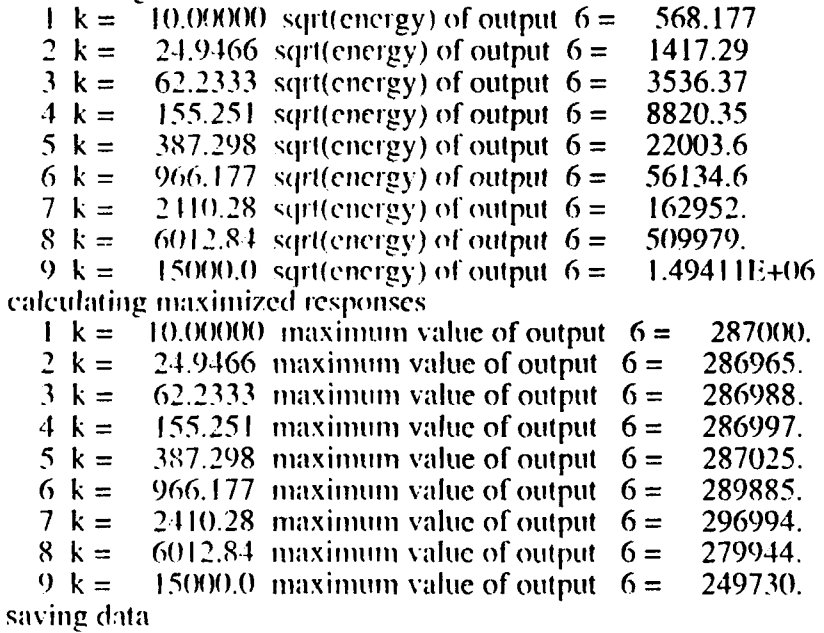